# **IEEE P802.19**

Wireless Coexistence Working Group

| Project           | IEEE 802.19 Wireless Coexistence Working Group (WG)                                                                                                    |
|-------------------|----------------------------------------------------------------------------------------------------|
| Title             | Proposal to Procedures and Protocols clause                                                                                                    |
| Date<br>Submitted | November 4, 2010                                                                                                    |
| Source            | Junyi Wang, Stanislav Filin, Yohannes Alemseged, Chen Sun, M. A. Rahman, Ha<br>Nguyen Tran, Chunyi Song, Hiroshi Harada                                                                                                    |
|                   | NICT, 3-4 Hikarino-oka, Yokosuka, Kanagawa, Japan, 239-0847                                                                                                    |
|                   | junyi.wang@nict.go.jp, sfilin@nict.go.jp, yohannes@nict.go.jp, sun@nict.go.jp, aziz@nict.go.jp, haguen@nict.go.jp, songe@nist.go.jp, harada@nict.go.jp                                                                                                    |
| Re:               |                                                                                                    |
| Abstract          | This file updates the full proposal in response to Call for Proposals (P802.19-10/57r2). It uses IEEE draft standard template.                                                                                                    |
| Purpose           | To propose updated full proposal text for P802.19.1 draft standard                                                                                                    |
| Notice            | This document has been prepared to assist the IEEE P802.19. It is offered as a basis for discussion and is not binding on the contributing individual(s) or organization(s). The material in this document is subject to change in form and content after further study. The contributor(s) reserve(s) the right to add, amend or withdraw material contained herein. |
| Release           | The contributor acknowledges and accepts that this contribution becomes the property of IEEE and may be made publicly available by P802.19.                                                                                                    |

# **Contents**

| 2<br>3<br>4          | 1. Overview                                                                                       |    |
|----------------------|---------------------------------------------------------------------------------------------------|----|
| 5                    | 2. Normative references.                                                                          |    |
| 6<br>7<br>8          | 3. Definitions, Abbreviations and Acronyms  3.1 Definitions  3.2 Abbreviations and Acronyms       |    |
| 9<br>10<br>11<br>12  | 4. System Description 4.1 System Architecture 4.2 Logical entities 4.3 Logical Interfaces         |    |
| 13<br>14<br>15<br>16 | 5. IEEE 802.19.1 reference model 5.1 General description 5.2 Service access points 5.3 Data types |    |
| 17<br>18<br>19       | 6. Procedures and protocols 6.1 Procedures 6.2 Messages                                           | 50 |
| 20<br>21             | 7. Coexistence mechanisms and algorithms                                                          | 74 |

# TV White Space Coexistence Methods

## 3 1. Overview

- 4 1.1 Scope
- 5 The standard specifies radio technology independent methods for coexistence among dissimilar or
- 6 independently operated TV Band Device (TVBD) networks and dissimilar TV Band Devices
- **1.2 Purpose**
- 8 The purpose of the standard is to enable the family of IEEE 802 Wireless Standards to most effectively use
- 9 TV White Space by providing standard coexistence methods among dissimilar or independently operated
- 10 TVBD networks and dissimilar TVBDs. This standard addresses coexistence for IEEE 802 networks and
- devices and will also be useful for non IEEE 802 networks and TVBDs.

### 12 **2. Normative references**

- 13 The following referenced documents are indispensable for the application of this document (i.e., they must
- be understood and used, so each referenced document is cited in text and its relationship to this document is
- explained). For dated references, only the edition cited applies. For undated references, the latest edition of
- the referenced document (including any amendments or corrigenda) applies.

# 17 3. Definitions, Abbreviations and Acronyms

#### 1 3.1 Definitions

#### 2 3.2 Abbreviations and Acronyms

#### 3 4. System Description

#### 4 4.1 System Architecture

- The 802.19.1 system architecture has three logical entities and five logical interfaces. An 802.19.1 logical
- entity is defined by its functional role(s) and its interfaces with other 802.19.1 logical entities and with
- external elements.

8

- 9 Three logical entities are:
- 10 — Coexistence Manager (CM)
- 11 — Coexistence Enabler (CE)
- 12 — Coexistence Discovery and Information Server (CDIS).

13

- 14 Five logical interfaces are:
- 15 — Interface A
- 16 - Interface B1
- 17 — Interface B2
- 18 — Interface B3
- 19 — Interface C.

20

- 21 The 802.19.1 system interacts with two external elements:
- 22 TVWS database
- 23 24 — TVBD network or device.

25 Figure 1 shows 802.19.1 system architecture.

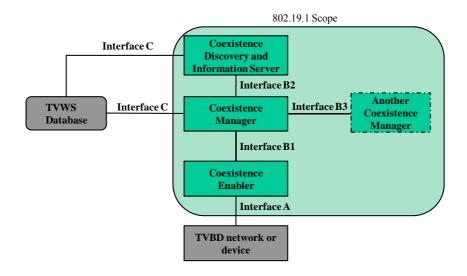

2 Figure 1 System Architecture

# 4.2 Logical entities

1

3

21

#### 4 4.2.1 Coexistence Enabler

- 5 Coexistence Enabler has the following functional roles:
- 6 Obtain information required for coexistence from TVBD network or device and provide it to CM
- Provide information required for coexistence (generated by IEEE 802.19.1 system or obtained by IEEE 802.19.1 system from external entities) to TVBD network or device
- 9 Facilitate sharing of information required for coexistence among TVBD networks or devices via the IEEE 802.19.1 system
- 11 Request TVBD network or device to perform measurements required for coexistence by itself or according to commands received from CM
- 13 Obtain measurement results required for coexistence from TVBD network or device and provide them to CM
- 15 Request TVBD network or device to perform reconfiguration required for coexistence according to commands received from CM
- 17 Receive information about observed or predicted events related to coexistence from TVBD network or device and provide it to CM
- Provide information about observed or predicted events related to coexistence (generated by IEEE 802.19.1 system) to TVBD network or device.

#### 4.2.2 Coexistence Manager

- 22 Coexistence Manager has the following functional roles:
- 23 Coexistence decision making
- 24 Discovery of other CMs
- 25 Support exchange of information required for coexistence among CMs

1 — Support sharing of information required for coexistence among TVBD networks or devices.

# 2 4.2.3 Coexistence Discovery and Information Server

- 3 Coexistence Discovery and Information Server has the following functional roles:
- 4 Support discovery of CMs
- 5 Collect, store, aggregate, and provide information required for coexistence
- 6 Support exchange of information required for coexistence among CMs
- 7 Support sharing of information required for coexistence among TVBD networks or devices.

# 8 4.3 Logical Interfaces

- 9 Five logical interfaces defined in the 802.19.1 system architecture can be split into three groups:
- 10 Interfaces between 802.19.1 entities:
- 11 Interface B1
- 12 Interface B2
- 13 Interface B3
- 14 Interface between an 802.19.1 entity and TVBD network/device:
- 15 Interface A
- 16 Interface between 802.19.1 entities and TVWD database:
- 17 Interface C.

18

Different interfaces in each group are distinguished by their usage, types of information exchanged, and underlying protocols.

### 21 **4.3.1 Interface A**

- 22 Interface A between CE and TVBD network or device is used to transmit the following:
- 23 From TVBD network or device to CE:
- Information required for coexistence
- 25 Measurement results required for coexistence
- 26 Information about observed or predicted events related to coexistence
- 27 From CE to TVBD network or device:
- Information required for coexistence (generated by IEEE 802.19.1 system or obtained by IEEE 802.19.1 system from external entities)
- 30 Measurement requests required for coexistence
- Reconfiguration requests required for coexistence
- Information about observed or predicted events related to coexistence (generated by IEEE 802.19.1 system).

### **4.3.2 Interface B1**

35 Interface B1 between CE and CM is used to transmit the following:

1 — From CE to CM:

25

26

| 2                             | — Information required for coexistence                                                                                                    |
|-------------------------------|----------------------------------------------------------------------------------------------------|
| 3<br>4                        | <ul> <li>— From CM to CE:</li> <li>— Reconfiguration commands required for coexistence.</li> </ul>                                                                                                    |
| 5                             | 4.3.3 Interface B2                                                                                                    |
| 6                             | Interface B2 between CM and CDIS is used to transmit the following:                                                                                                    |
| 7<br>8<br>9<br>10<br>11<br>12 | <ul> <li>From CM to CDIS:</li> <li>Information required for discovery</li> <li>Information required for coexistence</li> <li>From CDIS to CM:</li> <li>Information required for discovery</li> <li>Information required for coexistence.</li> </ul> |
| 13                            | 4.3.4 Interface B3                                                                                                    |
| 14                            | Interface B3 between different CMs is used to transmit the following:                                                                                                    |
| 15                            | <ul> <li>Information required for coexistence.</li> </ul>                                                                                                    |
| 16                            | 4.3.5 Interface C                                                                                                    |
| 17<br>18                      | Interface C between CM and TVWS database or between CDIS and TVWS database is used to transmit the following:                                                                                                    |
| 19<br>20                      | — From TVWS database:  — Information required for coexistence.                                                                                                    |
| 21                            | 5. IEEE 802.19.1 reference model                                                                                                    |
| 22                            | 5.1 General description                                                                                                    |
| 23                            | Figure 2 illustrates reference model of Coexistence Enabler.                                                                                                    |
|                               | COEX_MEDIA_SAP                                                                                                    |
|                               | Coexistence Enabler                                                                                                    |
| 24                            | COEX_TR_SAP                                                                                                    |

Reference model of Coexistence Enabler

Figure 2

Coexistence Enabler has two service access points:

- 1 Coexistence Media SAP (COEX MEDIA SAP)
- 2 Coexistence Transport SAP (COEX TR SAP).
- 3 Figure 3 illustrates reference model of Coexistence Manager and Coexistence Discovery and Information
- 4 Server.

Coexistence Manager or Coexistence Discovery and Information Server

COEX\_TR\_SAP

5

#### 6 Reference model of Coexistence Manager and Coexistence Discovery and Figure 3 Information Server

- 8 Coexistence Manager and Coexistence Discovery and Information Server have one service access point:
- 9 Coexistence Transport SAP (COEX TR SAP).

10

11

COEX MEDIA SAP defines the interface A between CE and TVBD network/device. Example reference 12 model of CE describing example implementation of interface A inside a base station is shown in Figure 4.

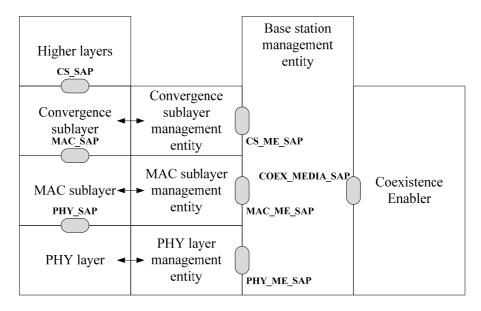

13

14

Figure 4 Example reference model for interface A

- 15 The left side of Figure 4 shows typical reference model of radio interface including data, control and 16 management planes for physical layer, MAC sublayer, and convergence sublayer. The middle part of 17 Figure 4 shows base station management entity. The right part of Figure 4 shows CE.
- 18 Typically, radio interface is implemented in such a way that it provides management interface for base 19 station management entity. In Figure 4, such interface is represented by three service access points
- 20 PHY ME SAP, MAC ME SAP, and CS ME SAP, corresponding to physical layer, MAC sublayer, and

convergence sublayer. This service access points can be used to obtain information from radio interface and to request reconfiguration of radio interface. Correspondingly, CE can use these service access points to implement interface A. Interface A is defined by service access point COEX\_MEDIA\_SAP. Communication between radio interface management service access points PHY\_ME\_SAP, MAC\_ME\_SAP, and CS\_ME\_SAP and CE service access point COEX\_MEDIA\_SAP is done via base station management entity.

7

8

9

10

11

12

2

5

6

COEX\_TR\_SAP provides means for Coexistence Enabler, Coexistence Manager, and Coexistence Discovery and Information Server to communicate with each other and with external entities by using transport services provided by underlying layers. The underlying layers could be application layer, transport layer, network layer, and link layer. Example reference model of CE and CM describing example of using COEX\_TR\_SAP for interface B1 is shown in Figure 5.

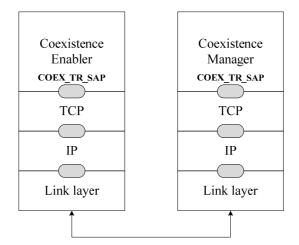

13

14

15

16

17

18

19

20

## Figure 5 Example of using COEX\_TR\_SAP for interface B1

Information required for coexistence and reconfiguration commands that are exchanged between CE and CM over interface B1 are forwarded to transport layer, for example, to TCP, for transmission. This is done using COEX\_TR\_SAP service access point of CE and CM.

## 5.2 Service access points

#### 5.2.1 Coexistence Media SAP

#### 5.2.1.1 General description

- Coexistence Media SAP (COEX\_MEDIA\_SAP) defines the interface A between CE and TVBD network/device. The Coexistence Media SAP is defined as a set of primitives that provides the following
- 23 services:
- 24 Information service:
- 25 Used by CE to obtain information required for coexistence from TVBD network/device
- 26 Used by TVBD network/device to obtain information required for coexistence from CE

— Used by TVBD network/device to share information required for coexistence with other TVBD

- 3 4
- 5
- 6
- 7 8 9
- 10 11
- 12 13 14
- 15 16

- networks/devices via the IEEE 802.19.1 system — Measurement service:
  - Used by CE to request TVBD network/device to perform measurements required for coexistence
  - Used by CE to to obtain measurement results required for coexistence from TVBD network/device
  - Reconfiguration service:
    - Used by CE to request TVBD netrwork/device to perform reconfiguration required for coexistence
  - Event service:
    - Used by TVBD network/device to receive information about observed or predicted events related to coexistence from CE
    - Used by CE to receive information about observed or predicted events related to coexistence from TVBD network/device.

Primitives described in Table 1 are used to define the Coexistence Media SAP.

Table 1 – Coexistencre Media SAP primitives

| Primitive           | Service         | Description                                                                                                    |
|---------------------|-----------------|----------------------------------------------------------------------------------------------------|
| COEX_INFO_OBTAINING | Information     | Used by CE to obtain information required for coexistence from TVBD network/device.                                                                                                    |
|                     |                 | Also, used by TVBD network/device to obtain information required for coexistence from CE.                                                                                                    |
| COEX_INFO_SHARING   | Information     | Used by TVBD network/device to identify the capability of sharing information to other TVBD networks/devices via the IEEE 802.19.1 system.                                                                                                    |
| COEX_INFO_PROVISION | Information     | Used by TVBD network/device to provide information to the IEEE 802.19.1 system for sharing with other TVBD networks/devices.                                                                                                    |
| COEX_RCF            | Reconfiguration | Used by CE to request reconfiguration of TVBD networks/devices required for coexistence.                                                                                                    |
| COEX_MEAS           | Measurement     | Used by CE to request TVBD network/device to perform measurement required for coexistence and to obtain measurement results.                                                                                                    |
| COEX_EVENT          | Event           | Used by TVBD network/device to inform CE about events related to coexistence observed or predicted by TVBD network/device.  Also, used by CE to inform TVBD network/device about events related to coexistence observed or predicted by IEEE 802.19.1 system. |

### 1 5.2.1.2 Information service

## 2 **5.2.1.2.1 COEX\_INFO\_OBTAINING**

## 3 5.2.1.2.1.1 COEX\_INFO\_OBTAINING.request

- 4 Function
- 5 Used by CE to request information required for coexistence from TVBD network/device.
- 6 Also, used by TVBD network/device to request information required for coexistence from CE.

7

- 8 Semantics
- 9 COEX INFO OBTAINING.request(
- 10 CoexInfoParamIds
- 11 )

12

| Name             | Туре             | Descr | iption       |             |      |    |             |
|------------------|------------------|-------|--------------|-------------|------|----|-------------|
| CoexInfoParamIds | COEX_I_PARAM_IDs | This  | parameter    | contains    | list | of | information |
|                  |                  | param | eter IDs req | uested by ( | CE.  |    |             |

13

- 14 When generated
- Generated by CE to request information required for coexistence from TVBD network/device.
- Generated by TVBD network/device to request information required for coexistence from CE.

17

- 18 Effect on receipt
- 19 When TVBD network/device receives this primitive, the TVBD network/device shall send
- 20 COEX INFO OBTAINING.confirm back to the CE.
- 21 When CE receives this primitive, CE shall send COEX\_INFO\_OBTAINING.confirm back to the TVBD
- When CE received network/device.

## 23 **5.2.1.2.1.2 COEX\_INFO\_OBTAINING.confirm**

- 24 Function
- Used by TVBD network/device to provide information required for coexistence to CE.
- Used by CE to provide information required for coexistence to TVBD network/device.

| 1 |       |       |
|---|-------|-------|
|   | Caree | 4     |
| 1 | Sema  | uuucs |

2 COEX\_INFO\_OBTAINING.confirm(

3 CoexInfoParams

4)

5

| Name           | Туре          | Descr                       | iption    |          |      |    |             |
|----------------|---------------|-----------------------------|-----------|----------|------|----|-------------|
| CoexInfoParams | COEX_I_PARAMs | This                        | parameter | contains | list | of | information |
|                |               | parameters requested by CE. |           |          |      |    |             |

6

## 7 When generated

- 8 Generated by TVBD network/device in response to COEX\_INFO\_OBTAINING.request from CE.
- 9 Generated by CE in response to COEX INFO OBTAINING.request from TVBD network/device.

10

# 11 Effect on receipt

- When CE receives this primitive, it examines the received information required for coexistence.
- When TVBD network/device receives this primitive, it examines the received information required for
- 14 coexistence.

# 15 **5.2.1.2.2 COEX\_INFO\_SHARING**

## 16 5.2.1.2.2.1 COEX\_INFO\_SHARING.request

- 17 Function
- 18 Used by TVBD network/device to identify the capability of sharing information to other TVBD
- networks/devices via the IEEE 802.19.1 system.

20

## 21 Semantics

- 22 COEX\_INFO\_SHARING.request(
- 23 InfoDestination,
- 24 CoexInfoParamIds
- 25 )

| Name            | Туре      | Description                                           |
|-----------------|-----------|-------------------------------------------------------|
| InfoDestination | INFO_DEST | This parameter contains list of destinations to which |

|                  |                  | TVBD network/device would like to provide information for sharing with other TVBD networks/devices.                                        |
|------------------|------------------|----------------------------------------------------------------------------------------------------|
| CoexInfoParamIds | COEX_I_PARAM_IDs | This parameter contains list of information parameter IDSs which TVBD network/device would like to share with other TVBD networks/devices. |

1

# 2 When generated

Generated by TVBD network/device to initiate the procedure to share information with other TVBD networks/devices via the IEEE 802.19.1 system.

5

# 6 Effect on receipt

- When CE receives this primitive, CE shall send COEX INFO SHARING.confirm back to the TVBD
- 8 network/device.

# 9 5.2.1.2.2.2 COEX\_INFO\_SHARING.confirm

10 Function

11 Used by CE to inform TVBD network/device about the capability of sharing information to other TVBD

networks/devices via the IEEE 802.19.1 system.

13

## 14 Semantics

- 15 COEX\_INFO\_SHARING.confirm(
- 16 CoexInfoParamIds
- 17)

18

| Name             | Туре             | Description                                                                          |
|------------------|------------------|--------------------------------------------------------------------------------------|
| CoexInfoParamIds | COEX_I_PARAM_IDs | This parameter contains list of information                                          |
|                  |                  | parameter IDs which IEEE 802.19.1 system can share with other TVBD networks/devices. |
|                  |                  | Share with still 1 , 22 het of the detices.                                          |

19

20

### When generated

Generated by CE in response to COEX INFO SHARING.request from TVBD network/device.

22

# 23 Effect on receipt

When TVBD network/device receives this primitive, it examines the received information about the

capability of sharing information to other TVBD networks/devices via the IEEE 802.19.1 system.

### 5.2.1.2.3 COEX\_INFO\_PROVISION

# 2 5.2.1.2.3.1 COEX\_INFO\_PROVISION.request

- 3 Function
- 4 Used by TVBD network/device to provide information to the IEEE 802.19.1 system for sharing with other
- 5 TVBD networks/devices.

6

1

- 7 Semantics
- 8 COEX\_INFO\_PROVISION.request(
- 9 InfoDestination,
- 10 CoexInfoParams
- 11 )

12

| Name            | Туре          | Description                                           |
|-----------------|---------------|-------------------------------------------------------|
| InfoDestination | INFO_DEST     | This parameter contains list of destinations to which |
|                 |               | TVBD network/device provides information.             |
| CoexInfoParams  | COEX_I_PARAMs | This parameter contains list of information           |
|                 |               | parameters which TVBD network/device is               |
|                 |               | providing.                                            |

13

- 14 When generated
- Generated by TVBD network/device to provide information to the IEEE 802.19.1 system for sharing with
- other TVBD networks/devices.

17

- 18 Effect on receipt
- When CE receives this primitive, CE shall send COEX\_INFO\_PROVISION.confirm back to the TVBD
- 20 network/device.

# 21 **5.2.1.2.3.2 COEX\_INFO\_PROVISION.confirm**

- 22 Function
- Used by CE to inform TVBD network/device about the status of the request to provide information to the
- IEEE 802.19.1 system for sharing with other TVBD networks/devices.

- 26 Semantics
- 27 COEX\_INFO\_PROVISION.confirm(

1 InfoProvisionStatus

2

3

| Name                | Туре     | Description                                                                                             |
|---------------------|----------|----------------------------------------------------------------------------------------------------|
| InfoProvisionStatus | I_STATUS | This parameter describes the status of information provision request issued by the TVBD network/device. |

4

5

### When generated

6 Generated by CE in response to COEX\_INFO\_PROVISION.request from TVBD network/device.

7

#### 8 Effect on receipt

- 9 When TVBD network/device receives this primitive, it examines the received information about the status
- 10 of the request to provide information to the IEEE 802.19.1 system for sharing with other TVBD
- 11 networks/devices.

#### 12 5.2.1.3 Reconfiguration service

#### 13 5.2.1.3.1 COEX\_RCF

#### 14 5.2.1.3.1.1 COEX\_RCF.request

- 15 **Function**
- 16 Used by CE to request reconfiguration of TVBD networks/devices required for coexistence.

17

#### 18 **Semantics**

- 19 COEX\_RCF.request(
- 20 CoexReconParams
- 21 )

22

| 2 | 2 |
|---|---|
|   |   |

| Name            | Type          | Description                                     |
|-----------------|---------------|-------------------------------------------------|
| CoexReconParams | COEX_R_PARAMs | This parameter contains list of reconfiguration |
|                 |               | parameters according to which TVBD              |
|                 |               | network/device shall perform reconfiguration.   |

23

24

#### When generated

1 Generated by CE to request reconfiguration of TVBD networks/devices required for coexistence.

2

#### 3 Effect on receipt

- 4 When TVBD network/device receives this primitive, it performs corresponding reconfiguration. Then,
- 5 TVBD network/device shall send COEX\_RCF.confirm back to the CE.

#### 6 5.2.1.3.1.2 COEX\_RCF.confirm

#### 7 **Function**

- Used by TVBD network/device to inform CE about the results of the request to perform reconfiguration of
- TVBD networks/devices required for coexistence.

10

#### 11 **Semantics**

- 12 COEX RCF.confirm(
- 13 CoexReconResults
- 14 )

15

| Name             | Type           | Desci | ription       |            |        |        |    |     |
|------------------|----------------|-------|---------------|------------|--------|--------|----|-----|
| CoexReconResutls | COEX_R_RESULTs | This  | parameter     | describes  | the    | result | of | the |
|                  |                | recon | figuration re | quested by | the Cl | Ε.     |    |     |

16

17

# When generated

18 Generated by TVBD network/device in response to the COEX RCF.request from CE.

19

#### 20 Effect on receipt

- 21 22 When CE receives this primitive, it examines the received information about the status of the request to
- perform reconfiguration of TVBD networks/devices required for coexistence.

#### 23 5.2.1.4 Measurement service

#### 24 5.2.1.4.1 COEX\_MEAS

#### 25 5.2.1.4.1.1 COEX\_MEAS.request

#### 26 **Function**

27 Used by CE to request TVBD network/device to perform measurement required for coexistence. 1

2 Semantics

3 COEX MEAS.request(

4 CoexMeasuParams

5)

6

| Name            | Туре          | Description                                 |
|-----------------|---------------|---------------------------------------------|
| CoexMeasuParams | COEX_M_PARAMs | This parameter contains list of measurement |
|                 |               | parameters according to which TVBD          |
|                 |               | network/device shall perform measurement.   |

7

8

## When generated

9 Generated by CE to request TVBD network/device to perform measurement required for coexistence.

10

# 11 Effect on receipt

- When TVBD network/device receives this primitive, it performs requested measurement. Then, TVBD
- network/device shall send COEX\_MEAS.confirm back to CE.

# 14 **5.2.1.4.1.2 COEX\_MEAS.confirm**

## 15 Function

16 Used by TVBD network/device to provide requested measurement results to CE.

17

# 18 Semantics

- 19 COEX\_MEAS.confirm(
- 20 CoexMeasuResults
- 21)

22

| Name             | Туре           | Descr | ription       |            |            |      |          |    |
|------------------|----------------|-------|---------------|------------|------------|------|----------|----|
| CoexMeasuResults | COEX_M_RESULTs | This  | parameter     | contains   | list       | of   | results  | of |
|                  |                | measu | arement perfe | ormed by T | <b>VBD</b> | netw | ork/devi | ce |

23

24

## When generated

Generated by TVBD network/device in response to the COEX\_MEAS.request from CE.

## 1 Effect on receipt

When CE receives this primitive, it examines the received measurement results required for coexistence.

#### **5.2.1.5** Event service

## 4 **5.2.1.5.1 COEX\_EVENT.indication**

- 5 Function
- 6 Used by TVBD network/device to inform CE about events related to coexistence observed or predicted by
- 7 TVBD network/device.
- 8 Also, used by CE to inform TVBD network/device about events related to coexistence observed or
- 9 predicted by IEEE 802.19.1 system.

10

- 11 Semantics
- 12 COEX EVENT.indication(
- CoexEventParams
- 14 )

15

| Name            | Туре          | Description                                       |
|-----------------|---------------|---------------------------------------------------|
| CoexEventParams | COEX_E_PARAMs | This parameter contains list of event parameters. |

16

- 17 When generated
- 18 Generated by TVBD network/device to inform CE about events related to coexistence observed or
- 19 predicted by TVBD network/device.
- 20 Generated by CE to inform TVBD network/device about events related to coexistence observed or
- predicted by IEEE 802.19.1 system.

- 23 Effect on receipt
- When CE receives this primitive, it examines the received information about events realted to coexistence
- observed or predicted by TVBD network/device.
- When TVBD network/device receives this primitive, it examines the received information about events
- realted to coexistence observed or predicted by IEEE 802.19.1 system.

## 5.2.2 Coexistence Transport SAP

### 5.2.2.1 General description

- 3 Coexistence Transport SAP (COEX\_TR\_SAP) provides means for Coexistence Enabler, Coexistence
- 4 Manager, and Coexistence Discovery and Information Server to communicate with each other and with
- 5 external entities by using transport services provided by underlying layers. The Coexistence Transport SAP
- 6 is defined as a set of primitives that provides the following service:
- 7 Transport service:

1

2

8

9

10

11

12 13

14 15

- Used by CE, CM, CDIS or external entity to send coexistence protocol data unit to each other and to external entities and to receive acknoledgement of such operation
- Used by CE, CM, and CDIS or external entity to receive coexistence protocol data unit from each other and from external entities.

Primitives described in Table 2 are used to define the Coexistence Transport SAP.

Table 2 – Coexistencre Transport SAP primitives

| Primitive         | Service   | Description                                                                                                    |
|-------------------|-----------|----------------------------------------------------------------------------------------------------|
| CP_PACKET_SEND    | Transport | Used by CE, CM, CDIS or external entity to send a coexistence protocol data unit using a transport service provider.  |
| CP_PACKET_RECEIVE | Transport | Used by a transport service provider to deliever a coexistence protocol data unit to CE, CM, CDIS or external entity. |

### 16 5.2.2.2 Transport service

## 17 **CP\_PACKET\_SEND**

## 18 CP PACKET SEND.request

- 19 Function
- 20 Used by CE, CM, CDIS or external entity to request the transport service provider to transport a
- 21 coexistence protocol data unit.
- 23 Semantics

- 24 CP\_PACKET\_SEND.request (
- TransportPref,
- 26 SourceID,
- 27 DestinationID,
- 28 CoexProtocolPDU

1 )

2

| Name            | Туре           | Description                                                      |
|-----------------|----------------|------------------------------------------------------------------|
| TransportPref   | TRANSPORT_PREF | Transport protocol preference.                                   |
| SourceID        | TRANSPORT_ADDR | Address of the entity sending coexistence protocol               |
|                 |                | data unit.                                                       |
| DestinationID   | TRANSPORT_ADDR | Address of the entity to receive coexistence protocol data unit. |
| CoexProtocolPDU | OCTET_STRING   | Coexistence protocol data unit to be transported.                |

3

#### 4 When generated

- Generated by CE, CM, CDIS or external entity to request the transport service provider to transport a
- coexistence protocol data unit.

#### 7 Effect on receipt

- The specific transport servce provider receiving this primitive attempts to transport the coexistence protocol
- 8 9 data unit.

#### 10 CP\_PACKET\_SEND.confirm

#### 11 **Function**

- 12 Used by transport service provider to acknowledge transportation of the coexistence protocol data unit if
- 13 such acknowledgment is supported by the transport service provider.

14

#### 15 **Semantics**

- 16 CP\_PACKET\_SEND.confirm(
- 17 TransportPref,
- 18 SourceID,
- 19 DestinationID,
- 20 TransportStatus
- 21 )

| Name            | Type           | Description                                        |
|-----------------|----------------|----------------------------------------------------|
| TransportPref   | TRANSPORT_PREF | Transport protocol preference.                     |
| SourceID        | TRANSPORT_ADDR | Address of the entity sending coexistence protocol |
|                 | _              | data unit.                                         |
| DestinationID   | TRANSPORT_ADDR | Address of the entity to receive coexistence       |
|                 | _              | protocol data unit.                                |
| TransportStatus | BOOLEAN        | Indicates whether the transfer of coexistence      |
|                 |                | protocol data unit is successful or not.           |

1

## 2 When generated

- 3 Generated by the transport service provider to confirm delivery of coexistence protocol data if such
- 4 acknowledgement is supported by the transport service provider.

5

# 6 Effect on receipt

- When CE, CM, CDIS or external entity receives this primitive, it learns about the staus of the requested
- 8 delivery of coexistence protocol data.

# 9 **CP\_PACKET\_RECEIVE**

## 10 Function

- 11 Used by transport service provider to deliver a coexistence protocol data unit to CE, CM, CDIS or external
- 12 entity.

13

### 14 Semantics

- 15 CP\_PACKET\_RECEIVE(
- TransportPref,
- 17 SourceID,
- 18 DestinationID,
- 19 CoexProtocolPDU
- 20 )

21

| Name            | Туре           | Description                                        |
|-----------------|----------------|----------------------------------------------------|
| TransportPref   | TRANSPORT_PREF | Transport protocol preference.                     |
| SourceID        | TRANSPORT_ADDR | Address of the entity sending coexistence protocol |
|                 |                | data unit.                                         |
| DestinationID   | TRANSPORT_ADDR | Address of the entity to receive coexistence       |
|                 |                | protocol data unit.                                |
| CoexProtocolPDU | OCTET_STRING   | Coexistence protocol data unit to be delivered.    |

22

# When generated

- Generated by the transport service provider when it has coexistence protocol data unit for CE, CM, CDIS
- or external entity.

# 26 Effect on receipt

The CE, CM, CDIS or external entity receiving this primitive gets coexistence protocol data unit.

## 5.3 Data types

1

2

# 5.3.1 Coexistence Media SAP data types

3 The following data types are defined for Coexistence Media SAP.

## 4 5.3.1.1 Information service data types

5 The following data types are defined for information service of Coexistence Media SAP.

```
6
     I_PARAM_ID ::= ENUMERATED{
 8
        BSSID,
 9
        SSID,
10
        BSSType,
11
        BeaconPeriod,
12
        DTIMPeriod,
13
       Timestamp,
14
       LocalTime,
15
       PHYParameterSet,
16
        CFParameterSet,
17
        IBSSATIMWindow,
18
19
20
21
22
23
24
25
26
27
28
29
30
31
32
33
34
35
36
37
        CapabilityInformation,
        BSSBasicRateSet,
        OperationalRateSet,
        Country,
        IBSSDFSRecoveryInterval,
        Load,
        TPCTransmitPower,
        TPCLinkMargin,
        NeighbourBSSSet,
        ListOfAvailableChannels,
        NetworkChannels,
        AntennaInfo,
        TVBDInfo,
        SysEntityID,
        TVBDID,
        ListOfNeighbours,
     }
     COEX_I_PARAM_IDs ::= SEQUENCE OF I_PARAM_ID
38
39
     I_PARAM_VALUE ::= CHOICE{
40
       BSSID
                                              STRING,
41
        SSID
                                              STRING,
42
       BSSType
                                              ENUMERATED,
43
       BeaconPeriod
                                              INTEGER,
44
        DTIMPeriod
                                              INTEGER,
45
        Timestamp
                                              INTEGER,
46
        LocalTime
                                              INTEGER,
47
        PHYParameterSet
                                              PHY_PARAM_SET,
48
                                              CF_PARAM_SET,
        CFParameterSet
```

```
1
       IBSSATIMWindow
                                          TU,
 2
                                          BSS_CAPA_INFO,
       CapabilityInformation
                                         SET OF INTEGER,
       BSSBasicRateSet
 4
5
6
7
                                         SET OF INTEGER,
       OperationalRateSet
       Country
                                         STRING,
       IBSSDFSRecoveryInterval
                                         INTEGER,
      Load
                                         BSS_LOAD,
 8
      TPCTransmitPower
                                         INTEGER,
9
      TPCLinkMargin
                                         INTEGER,
10
     NeighbourBSSSet
                                         NEIBR_BSS_SET,
11
      ListOfAvailableChannels
                                        LIST_TV_CHANNELS,
12
      NetworkChannels
                                         NETWORK_CHANNELS,
13
      AntennaInfo
                                         ANTENNA_INFO,
14
      TVBDInfo
                                          TVBD_INFO,
15
      SysEntityID
                                          INTEGER,
16
      TVBDID
                                          STRING,
17
       ListOfNeighbours
                                         LIST_NEIGHBOURS,
18
19
20
21
22
23
24
25
26
27
28
29
30
31
32
33
34
    COEX_I_PARAM ::= SEQUENCE{
       InfoParamId I_PARAM_ID,
       InfoStatus
                             I_STATUS,
       InfoParamValue
                            I_PARAM_VALUE
     COEX_I_PARAMs ::= SEQUENCE OF COEX_I_PARAM
     I_STATUS ::= ENUMERATED{
       SUCCESS,
      NOT_AVAILABLE_NOW,
      NOTSUPPORTED,
       BUSY,
35
     }
36
37
     SYS_ENTITY_ID ::= INTEGER
38
39
     INFO_DEST ::= SEQUENCE OF SYS_ENTITY_ID
40
```

Table 3 describes parameters of data types of information service of Coexistence Media SAP.

43

41

42

Table 3 – Parameters of data types of information service of Coexistence Media SAP

| Name         | Type         | Valid range                        | Description                 | Note                      |
|--------------|--------------|------------------------------------|-----------------------------|---------------------------|
| BSSID        | MAC_ADDR     | N/A                                | The BSSID of the found BSS. | 802.11-2007<br>Scan.      |
| SSID         | OCTET_STRING | 132 octets                         | The SSID of the found BSS.  | confirm                   |
| BSSType      | ENUMERATED   | INFRASTRUC<br>TURE,<br>INDEPENDENT | The type of the found BSS.  | BSS<br>Description<br>Set |
| BeaconPeriod | INTEGER      | N/A                                | The Beacon period of the    |                           |

|              |                             |                                                                                            | found BSS (in TU).                                                                                                    |
|--------------|-----------------------------|--------------------------------------------------------------------------------------------|----------------------------------------------------------------------------------------------------|
| DTIMPeriod   | INTEGER                     | As defined in                                                                              | The DTIM period of the                                                                                                    |
| Dinin chou   | INTEGER                     | frame format                                                                               | BSS (in beacon periods).                                                                                                    |
| Timestamp    | INTEGER                     | N/A                                                                                        | The timestamp of the                                                                                                    |
| Timesump     | INTEGER                     | 14/21                                                                                      | received frame (probe                                                                                                    |
|              |                             |                                                                                            | response/beacon) from the                                                                                                    |
|              |                             |                                                                                            | found BSS.                                                                                                    |
| LocalTime    | INTEGER                     | N/A                                                                                        | The value of the STA fs                                                                                                    |
| Locallinic   | INTEGER                     | 11/71                                                                                      | TSF timer at the start of                                                                                                    |
|              |                             |                                                                                            | reception of the first octet                                                                                                    |
|              |                             |                                                                                            | of the timestamp field of                                                                                                    |
|              |                             |                                                                                            | the received frame (probe                                                                                                    |
|              |                             |                                                                                            | response or beacon) from                                                                                                    |
|              |                             |                                                                                            | the found BSS.                                                                                                    |
| DIIVD        | DIIV DADAM                  | A = J = C = = J :==                                                                        |                                                                                                    |
| PHYParameter | PHY_PARAM_                  | As defined in                                                                              | The parameter sets                                                                                                    |
| Set          | SET                         | frame format or                                                                            | relevant to the PHY from                                                                                                    |
|              |                             | according to the                                                                           | the received Beacon or                                                                                                    |
|              |                             | relevant PHY                                                                               | Probe Response frame. If                                                                                                    |
|              |                             | clause                                                                                     | no PHY Parameter Set                                                                                                    |
|              |                             |                                                                                            | information element is                                                                                                    |
|              |                             |                                                                                            | present in the received                                                                                                    |
|              |                             |                                                                                            | frame, this parameter                                                                                                    |
|              |                             |                                                                                            | contains the channel                                                                                                    |
|              |                             |                                                                                            | number on which the                                                                                                    |
|              |                             |                                                                                            | frame was received. Valid                                                                                                    |
|              |                             |                                                                                            | channel numbers are                                                                                                    |
|              |                             |                                                                                            | defined in the relevant                                                                                                    |
|              |                             | <u> </u>                                                                                   | PHY clause.                                                                                                    |
| CFParameter  | CF_PARAM_                   | As defined in                                                                              | The parameter set for the                                                                                                    |
| Set          | SET                         | frame format                                                                               | CF periods, if found BSS                                                                                                    |
|              |                             |                                                                                            | supports CF mode.                                                                                                    |
| IBSSATIM     | TU                          | As defined in                                                                              | The parameter set for the                                                                                                    |
| Window       |                             | frame format                                                                               | IBSS, if found BSS is an                                                                                                    |
|              |                             |                                                                                            | IBSS.                                                                                                    |
| Capability   | BSS CAPA                    | As defined in                                                                              | The advertised capabilities                                                                                                    |
| Information  |                             | 0 0                                                                                        |                                                                                                    |
| BSSBasicRate | INFO                        | frame format                                                                               | of the BSS.                                                                                                    |
| Set          | INFO SET OF                 | 1127 inclusive                                                                             | of the BSS. The set of data rates that                                                                                                    |
| 200          | INFO                        | 1127 inclusive (for each integer                                                           | of the BSS.  The set of data rates that must be sup-ported by all                                                                                                    |
|              | INFO SET OF                 | 1127 inclusive                                                                             | of the BSS.  The set of data rates that must be sup-ported by all STAs that desire to join                                                                                                    |
|              | INFO SET OF                 | 1127 inclusive (for each integer                                                           | of the BSS.  The set of data rates that must be sup-ported by all STAs that desire to join this BSS. The STAs must                                                                                                    |
|              | INFO SET OF                 | 1127 inclusive (for each integer                                                           | of the BSS.  The set of data rates that must be sup-ported by all STAs that desire to join this BSS. The STAs must be able to receive and                                                                                                    |
|              | INFO SET OF                 | 1127 inclusive (for each integer                                                           | of the BSS.  The set of data rates that must be sup-ported by all STAs that desire to join this BSS. The STAs must be able to receive and transmit at each of the                                                                                                    |
|              | INFO SET OF INTEGER         | 1127 inclusive<br>(for each integer<br>in the set)                                         | of the BSS.  The set of data rates that must be sup-ported by all STAs that desire to join this BSS. The STAs must be able to receive and transmit at each of the data rates listed in the set.                                                                                                    |
| Operational  | INFO SET OF INTEGER  SET OF | 1127 inclusive (for each integer in the set)  1127 inclusive                               | of the BSS.  The set of data rates that must be sup-ported by all STAs that desire to join this BSS. The STAs must be able to receive and transmit at each of the data rates listed in the set.  The set of data rates that                                                                                                    |
|              | INFO SET OF INTEGER         | 1127 inclusive (for each integer in the set)  1127 inclusive (for each integer             | of the BSS.  The set of data rates that must be sup-ported by all STAs that desire to join this BSS. The STAs must be able to receive and transmit at each of the data rates listed in the set.  The set of data rates that the STA desires to use for                                                                                                    |
| Operational  | INFO SET OF INTEGER  SET OF | 1127 inclusive (for each integer in the set)  1127 inclusive                               | of the BSS.  The set of data rates that must be sup-ported by all STAs that desire to join this BSS. The STAs must be able to receive and transmit at each of the data rates listed in the set.  The set of data rates that the STA desires to use for communication within the                                                                                                    |
| Operational  | INFO SET OF INTEGER  SET OF | 1127 inclusive (for each integer in the set)  1127 inclusive (for each integer             | of the BSS.  The set of data rates that must be sup-ported by all STAs that desire to join this BSS. The STAs must be able to receive and transmit at each of the data rates listed in the set.  The set of data rates that the STA desires to use for communication within the BSS. The STA must be                                                                                                    |
| Operational  | INFO SET OF INTEGER  SET OF | 1127 inclusive (for each integer in the set)  1127 inclusive (for each integer             | of the BSS.  The set of data rates that must be sup-ported by all STAs that desire to join this BSS. The STAs must be able to receive and transmit at each of the data rates listed in the set.  The set of data rates that the STA desires to use for communication within the BSS. The STA must be able to receive at each of                                                                                                    |
| Operational  | INFO SET OF INTEGER  SET OF | 1127 inclusive (for each integer in the set)  1127 inclusive (for each integer             | of the BSS.  The set of data rates that must be sup-ported by all STAs that desire to join this BSS. The STAs must be able to receive and transmit at each of the data rates listed in the set.  The set of data rates that the STA desires to use for communication within the BSS. The STA must be able to receive at each of the data rates listed in the                                                                           |
| Operational  | INFO SET OF INTEGER  SET OF | 1127 inclusive (for each integer in the set)  1127 inclusive (for each integer             | of the BSS.  The set of data rates that must be sup-ported by all STAs that desire to join this BSS. The STAs must be able to receive and transmit at each of the data rates listed in the set.  The set of data rates that the STA desires to use for communication within the BSS. The STA must be able to receive at each of the data rates listed in the set. This set is a superset                                               |
| Operational  | INFO SET OF INTEGER  SET OF | 1127 inclusive (for each integer in the set)  1127 inclusive (for each integer             | of the BSS.  The set of data rates that must be sup-ported by all STAs that desire to join this BSS. The STAs must be able to receive and transmit at each of the data rates listed in the set.  The set of data rates that the STA desires to use for communication within the BSS. The STA must be able to receive at each of the data rates listed in the                                                                           |
| Operational  | INFO SET OF INTEGER  SET OF | 1127 inclusive (for each integer in the set)  1127 inclusive (for each integer             | of the BSS.  The set of data rates that must be sup-ported by all STAs that desire to join this BSS. The STAs must be able to receive and transmit at each of the data rates listed in the set.  The set of data rates that the STA desires to use for communication within the BSS. The STA must be able to receive at each of the data rates listed in the set. This set is a superset                                               |
| Operational  | INFO SET OF INTEGER  SET OF | 1127 inclusive (for each integer in the set)  1127 inclusive (for each integer in the set) | of the BSS.  The set of data rates that must be sup-ported by all STAs that desire to join this BSS. The STAs must be able to receive and transmit at each of the data rates listed in the set.  The set of data rates that the STA desires to use for communication within the BSS. The STA must be able to receive at each of the data rates listed in the set. This set is a superset of the rates contained in                     |
| Operational  | INFO SET OF INTEGER  SET OF | 1127 inclusive (for each integer in the set)  1127 inclusive (for each integer             | of the BSS.  The set of data rates that must be sup-ported by all STAs that desire to join this BSS. The STAs must be able to receive and transmit at each of the data rates listed in the set.  The set of data rates that the STA desires to use for communication within the BSS. The STA must be able to receive at each of the data rates listed in the set. This set is a superset of the rates contained in the BSSBasicRateSet |

|             | 1        | 1             | 1                             | 1           |
|-------------|----------|---------------|-------------------------------|-------------|
|             |          |               | domain in which the STA       |             |
|             |          |               | is located and to configure   |             |
|             |          |               | its PHY for operation in      |             |
|             |          |               | that regulatory domain.       |             |
|             |          |               | Present only when TPC         |             |
|             |          |               | functionality is required,    |             |
|             |          |               | 1                             |             |
|             |          |               | as specified in 11.8, or      |             |
|             |          |               | when dot11MultiDomain         |             |
|             |          |               | CapabilityEnabled is true.    |             |
| IBSSDFS     | INTEGER  | 1255          | Only present if BSSType       |             |
| Recovery    |          |               | = INDEPENDENT. The            |             |
| Interval    |          |               | time interval that is used    |             |
|             |          |               | for DFS recovery. Present     |             |
|             |          |               | only when DFS                 |             |
|             |          |               |                               |             |
| T 1         | Dag Loub | A 1 6 1:      | functionality is required.    |             |
| Load        | BSS_LOAD | As defined in | The values from the BSS       |             |
|             |          | frame format  | Load information element      |             |
|             |          |               | if such an element was        |             |
|             |          |               | present in the probe          |             |
|             |          |               | response or Beacon frame,     |             |
|             |          |               | else null.                    |             |
| TPCTransmit | INTEGER  |               | The Transmit Power field      | 802.11-2007 |
| Power       | HAILOPK  |               | shall be set to the transmit  | TPC report  |
| Power       |          |               |                               | TPC report  |
|             |          |               | power used to transmit the    | , a, a      |
|             |          |               | frame containing the TPC      | MLME-       |
|             |          |               | Report element. The field     | TPCADAPT    |
|             |          |               | is coded as a signed          | .confirm    |
|             |          |               | integer in units of decibels  |             |
|             |          |               | relative to 1 mW. The         |             |
|             |          |               | maximum tolerance for         |             |
|             |          |               |                               |             |
|             |          |               | the transmit power value      |             |
|             |          |               | reported in the TPC           |             |
|             |          |               | Response element shall be     |             |
|             |          |               | $\pm$ 5 dB. This tolerance is |             |
|             |          |               | defined as the difference,    |             |
|             |          |               | in decibels, between the      |             |
|             |          |               | reported power value and      |             |
|             |          |               | the actual EIRP of the        |             |
|             |          |               |                               |             |
|             |          |               | STA (measured when            |             |
|             |          |               | transmitting 1500 octet       |             |
|             |          |               | frames).                      |             |
| TPCLink     | INTEGER  |               | The Link Margin field         |             |
| Margin      |          |               | contains the link margin at   |             |
|             |          |               | the time and for the rate at  |             |
|             |          |               | which the frame               |             |
|             |          |               | containing the TPC            |             |
|             |          |               | Request element was           |             |
|             |          |               |                               |             |
|             |          |               | received. The field is        |             |
|             |          |               | coded as a signed integer     |             |
|             |          |               | in units of decibels. The     |             |
|             |          |               | LinkMargin field shall be     |             |
|             |          |               | set to 0 and shall be         |             |
|             |          |               | ignored when a TPC            |             |
|             |          |               | Report element is included    |             |
|             |          |               | in a Beacon frame or          |             |
|             |          |               |                               |             |
| 1           |          |               | Probe Response frame.         |             |

|                                                                 |                                                       |                                    | The measurement method                |              |
|-----------------------------------------------------------------|-------------------------------------------------------|------------------------------------|---------------------------------------|--------------|
|                                                                 |                                                       |                                    | of Link Margin is beyond              |              |
|                                                                 |                                                       | ~ .~                               | the scope of this standard.           |              |
| Neighbour                                                       | NEIBR_BSS_                                            | Specified in the                   | Report the neighbor of an             |              |
| BSSSet                                                          | SET                                                   | regulatory domain                  | BSS                                   | 11k          |
|                                                                 |                                                       |                                    |                                       | Neighbour    |
|                                                                 |                                                       |                                    | Repot the channel of the              | report       |
|                                                                 |                                                       |                                    | neighbor BSS                          |              |
| ListOfAvailable                                                 | LIST TV                                               |                                    |                                       | 802.11af     |
| Channels                                                        | CHANNELS                                              |                                    |                                       | 802.22       |
| Network                                                         | NETWORK                                               |                                    | The parameter reports the             | 802.11af     |
| Channels                                                        | CHANNELS                                              |                                    | network channels that TV              |              |
|                                                                 |                                                       |                                    | band devices and                      | IEEE 802.22  |
|                                                                 |                                                       |                                    | networks are operating on.            | M-WRAN-      |
|                                                                 |                                                       |                                    | F. W. S.                              | SERVICE-     |
|                                                                 |                                                       |                                    |                                       | REPORT       |
| AntennaInfo                                                     | ANTENNA                                               |                                    | Specifying the antenna                | IEEE 1900.6  |
| 1 1110011111111111111111111111111111111                         | INFO                                                  |                                    | information of TV band                | 1222 1700.0  |
|                                                                 | 11.11.0                                               |                                    | devices.                              |              |
| TVBDInfo                                                        | TVBD INFO                                             |                                    | The value identifies the              | IEEE 802.22  |
| 1 V DDIIIIO                                                     | I VDD_II II O                                         |                                    | type of device at the                 | ILLE 002.22  |
|                                                                 |                                                       |                                    | geolocation registering               | IEEE 802.11  |
|                                                                 |                                                       |                                    | geolocation registering               | device types |
|                                                                 |                                                       |                                    |                                       | are denoted  |
|                                                                 |                                                       |                                    |                                       | as WLAN      |
|                                                                 |                                                       |                                    |                                       | STA and      |
|                                                                 |                                                       |                                    |                                       |              |
| N. 11. DCC                                                      | NEIDD DCC                                             | C                                  | Depart the second land Com-           |              |
|                                                                 |                                                       |                                    |                                       |              |
| Set                                                             | SEI                                                   | regulatory domain                  |                                       |              |
| G F C ID                                                        | D.ITE.CED                                             |                                    |                                       |              |
| SysEntityID                                                     | INTEGER                                               |                                    |                                       |              |
|                                                                 |                                                       |                                    |                                       |              |
| TVBDID                                                          | STRING                                                |                                    |                                       | TVBD         |
|                                                                 |                                                       |                                    |                                       |              |
|                                                                 |                                                       |                                    |                                       |              |
| Channels                                                        | NELS                                                  |                                    |                                       |              |
|                                                                 |                                                       |                                    |                                       | system to    |
|                                                                 |                                                       |                                    |                                       | TVBDs        |
|                                                                 | LIST                                                  |                                    | This parameters gives the             |              |
| ListOf                                                          | · · · · · · · · · · · · · · · · · · ·                 |                                    |                                       |              |
| ListOf<br>Neighbours                                            | NEIGHBOURS                                            |                                    | TVBD ID, TVBDInfo,                    |              |
|                                                                 |                                                       |                                    | TVBD ID, TVBDInfo, occupied channels, |              |
| NeighbourBSS Set  SysEntityID  TVBDID  ListOfAvailable Channels | NEIBR_BSS_<br>SET  INTEGER  STRING  LIST_TV_CHAN NELS | Specified in the regulatory domain |                                       |              |

1

2

# 5.3.1.2 Reconfiguration service data types

3 The following data types are defined for reconfiguration service of Coexistence Media SAP.

4

```
5
6
7
8
    COEX_R_OBJ_ID ::= ENUMERATED{
```

ChannelSwitch,

ChangeTransmitPower,

Scheduling

```
1
    }
 2
    R_PROFILE_PARAM_ID ::= ENUMERATED{
 4
5
6
7
      NewRegulatoryClass,
       ChannelNumber,
      ChannelSwitchMode,
      ChannelSwitchCount,
      DSELocalPowerConstraint,
9
     NewNetworkChannels,
10
     DisallowedChannels,
11
      OperatingChannels,
12
      Scheduling
13
14
    }
15
16
    R_PROFILE_PARAM _VALUE ::= CHOICE{
17
      NewRegulatoryClass
                                           INTEGER,
18
       ChannelNumber,
                                          INTEGER,
19
       ChannelSwitchMode
                                          CHANNEL_SWITCH_MODE,
20
21
22
23
24
25
26
27
28
29
30
31
32
33
34
                                          INTEGER,
       ChannelSwitchCount
       DSELocalPowerConstraint
                                          INTEGER,
       NewNetworkChannels
                                          NET CHANNELs,
       DisallowedChannels
                                          SET OF INTEGER,
                                          SET OF INTEGER,
       OperatingChannels
       Schedule
                                          SCHEDULE,
     R_PROFILE_PARAM ::= SEQUENCE{
       ReconProfileParamID
                                         R_PROFILE_PARAM_ID,
       ReconProfileParamValue
                                         R_PROFILE_PARAM_VALUE
     COEX_R_PROFILE ::= SEQUENCE OF R_PROFILE_PARAM
35
36
    COEX_R_PARAM ::= SEQUENCE{
37
       CoexReconObjID
                                           COEX_R_OBJ_ID,
38
       CoexReconProfile
                                           COEX_R_PROFILE
39
40
41
     COEX_R_PARAMS ::= SEQUENCE OF COEX_R_PARAM
42
43
    R_STATUS ::= ENUMERATED{
44
      SUCCESS,
45
       NOTSUPPORTED,
46
       BUSY,
47
       TOANOTHERVALUE,
48
49
50
51
    COEX_R_RESULT ::= SEQUENCE{
52
       CoexReconObjID COEX_R_OBJ_ID,
53
54
55
       ReconStatus
                              R_STATUS,
                             COEX_R_PARAMs
                                                     OPTIONAL
       CoexReconParams
56
57
     COEX_R_RESULTs ::= SEQUENCE of COEX_R_RESULT
```

1

2

Table 4 and Table 5 describe parameters of data types of reconfiguration service of Coexistence Media

4 5

Table 4 – Parameters of data types of reconfiguration service of Coexistence Media SAP

| Name                   | Type                    | Valid range                                                                                                    | Description                                                                                                    | Note                                                               |
|------------------------|-------------------------|----------------------------------------------------------------------------------------------------|----------------------------------------------------------------------------------------------------|--------------------------------------------------------------------|
|                        |                         |                                                                                                    | _                                                                                                    |                                                                    |
| NewRegulatory<br>Class | INTEGER                 |                                                                                                    | The New Regulatory Class field is set to the number of the regulatory class after the channel switch, as defined in Annex J in IEEE 802.11 standards                                                                                                    | 802.11-2007<br>Channel<br>Switch<br>802.11y<br>Extended<br>Channel |
| NewChannel<br>Number   | INTEGER                 | As specified in the regulatory domain                                                                                   | The number of the new channel to be switched to.                                                                                                    | Switch                                                             |
| ChannelSwitch<br>Mode  | CHANNEL_<br>SWITCH_MODE | 0 or 1                                                                                                    | A Channel Switch Mode set to 1 means that the STA in a BSS to which the frame containing the element is addressed shall transmit no further frames within the BSS until the scheduled channel switch. A STA in an IBSS may treat a Channel Switch Mode field set to 1 as advisory. A Channel Switch Mode set to 0 does not impose any requirement on the receiving STA.                              |                                                                    |
| ChannelSwitch<br>Count | INTEGER                 | Specifies the number of TBTTs until the channel switch event, as described for the Channel Switch Announcement element. | The Channel Switch Count field either shall be set to the number of TBTTs until the STA sending the Channel Switch Announcement element switches to the new channel or shall be set to 0. A value of 1 indicates that the switch shall occur immediately before the next TBTT. A value of 0 indicates that the switch shall occur at any time after the frame containing the element is transmitted. |                                                                    |
| DSELocal<br>Power      | INTEGER                 | Maximum 4w                                                                                                    | The local maximum transmit power for a                                                                                                    | 802.11y                                                            |

| Constraint             |                   | channel is thus defined as the maximum transmit power level specified for the channel in the Country element minus the local power constraint specified for the channel in the DSE Power Constraint frame.                                                                                                    | 802.11af    |
|------------------------|-------------------|----------------------------------------------------------------------------------------------------|-------------|
| NewNetwork<br>Channels | NET_<br>CHANNELS  | Specifies the network channels and maximum transmit power in a regulation domain that the TVBD are allowed to operate in TV band. The parameter has been defined in subclause 5.2.1.2 but is used for reconfiguration purpose. The parameter is used here to indicate the network channels that the TVBD should change to. | 802.11af    |
| Disallowed<br>Channels | SET OF<br>INTEGER | The parameter is used for disallowing a number of channels among the list of available channels from the TVWS database.                                                                                                    | IEEE 802.22 |
| Operating<br>Channels  | SET OF<br>INTEGER | The parameter is used to select chanels for operation from the list of available channels                                                                                                    | IEEE 802.22 |

1 2

Table 5 – Parameters of data types of reconfiguration service of Coexistence Media SAP

| Name        | Type        | Valid range       | Description                  | Note         |
|-------------|-------------|-------------------|------------------------------|--------------|
|             |             |                   | •                            |              |
| BSSType     | BSS_TYPE    | INFRASTRUC        | Determines whether           | 802.11-2007  |
|             |             | TURE,             | infrastructure BSS, IBSS,    | Scan.request |
|             |             | INDEPENDENT,      | or both, are included in     |              |
|             |             | ANY_BSS           | the scan.                    |              |
| BSSID       | STRING      | Any valid         | Identifies a specific or     |              |
|             |             | individual        | wildcard BSSID.              |              |
|             |             | orbroadcast MAC   |                              |              |
|             |             | address           |                              |              |
| SSID        | STRING      | 032 octets        | Specifies the desired SSID   |              |
|             |             |                   | or the wildcard SSID.        |              |
| ScanType    | ENUMERATED  | ACTIVE,           | Indicates either active or   |              |
|             |             | PASSIVE           | passive scanning.            |              |
| ProbeDelay  | INTEGER     | N/A               | Delay (in microseconds)      |              |
|             |             |                   | to be used prior to          |              |
|             |             |                   | transmitting a Probe frame   |              |
|             |             |                   | during active scanning.      |              |
| ChannelList | SEQUENCE OF | Each channel will | Specifies a list of channels |              |
|             | INTEGER     | be selected from  | that are examined when       |              |
|             |             | the valid channel | scanning for a BSS.          |              |

| Range for the appropriate PHY and carrier set.                                                                                                    | re      |
|----------------------------------------------------------------------------------------------------|---------|
| MinChannel Time  INTEGER  ProbeDelay  The minimum time (in TU) to spend on each channel when scanning.  MaxChannel Time  INTEGER  MinChannelTime Time  MinChannelTime Time  ChMeasuType  Ch_MEASU_ TYPE  Ch_MEASU_ TYPE  Channel  INTEGER  Specified in regulatory domain  StartTime  INTEGER  INTEGER  Specified in regulatory domain  StartTime  INTEGER  INTEGER  The parameter specifies the time at which the requested measurement, as specified by the MeasurementType parameter, shall start. A value of 0 shall indicate it shall start immediately.  Duratioin  INTEGER  The Measurement Duration field shall be set to the duration of the requested measurement, as specified by the MeasurementType parameter, expressed in TUs.  LinkMeasu  STRING  Any valid Integer  Inte minimum time (in TU) to spend on each channels when scanning.  The maximum time (in TU) to spend on each channels when scanning.  The maximum time (in TU) to spend on each channel when scanning.  Integer have a specified in Tus.  The maximum time (in TU) to spend on each channel when scanning.  Integer have a specified with the requested measurement as specified by the MeasurementType parameter, expressed in TUs.  LinkMeasu  STRING  Any valid  The address of the peer 802.11 LinkMeasu probable and channel when scanning.  The maximum time (in TU) to spend on each channel when scanning.  The maximum time (in TU) to spend on each channel when scanning.  The maximum time (in TU) to spend on each channel when scanning.  Integer have a specified with the measurement of the requested measurement of the requested measurement as specified by the MeasurementType parameter, expressed in TUs.                                                                                                    | re      |
| MinChannel Time       INTEGER       ProbeDelay       The minimum time (in TU) to spend on each channel when scanning.         MaxChannel Time       INTEGER       MinChannelTime       The maximum time (in TU) to spend on eachchannel when scanning.         ChMeasuType       Ch_MEASU_ TYPE       0,1,2       0: Basic request; 1: Clear channel assessment (CCA) request 2: Receive power indication (RPI) histogram request       1: Clear channel assessment (CCA) request 2: Receive power indication (RPI) histogram request         Channel Number       INTEGER       Specified in regulatory domain       Channel number for which the measurement request applies         StartTime       INTEGER       The parameter specifies the time at which the requested measurement, as specified by the MeasurementType parameter, shall start. A value of 0 shall indicate it shall start immediately.         Duratioin       INTEGER       The Measurement Duration field shall be set to the duration of the requested measurement, as specified by the MeasurementType parameter, expressed in TUs.         LinkMeasu       STRING       Any valid Measurement Type parameter, expressed in TUs.         LinkMeasu       STRING       Any valid The address of the peer parameter title, bush the Measurement to the time time time time time to the cannon ascending.                                                                                                    | re      |
| Time TU) to spend on each channel when scanning.  MaxChannel Time Time Tu) to spend on each channel when scanning.  The maximum time (in TU) to spend on each channel when scanning.  ChMeasuType Ch_MEASU_ TYPE Tuype Tuype T | re      |
| MaxChannel Time    MinChannelTime   The maximum time (in TU) to spend on eachchannel when scanning.   ChMeasuType   Ch_MEASU_ TYPE   O,1,2   0: Basic request; 1: Clear channel assessment (CCA) request 2: Receive power indication (RPI) histogram request   Channel number for which the measurement request applies   StartTime   INTEGER   Specified in regulatory domain   The parameter specifies the time at which the requested measurement, as specified by the Measurement (Type parameter, shall start. A value of 0 shall indicate it shall start immediately.   Duratioin   INTEGER   The Measurement   Duration field shall be set to the duration of the requested measurement, as specified by the Measurement (Type parameter, expressed in TUs.   LinkMeasu   STRING   Any valid individual   The address of the peer   802.11   Link   Link   L | re      |
| MaxChannel Time       INTEGER       MinChannelTime acachchannel wing (in TU) to spend on eachchannel when scanning.         ChMeasuType       Ch_MEASU_ TYPE       0,1,2       0: Basic request; 1: Clear channel assessment (CCA) request 2: Receive power indication (RPI) histogram request       1: Clear channel assessment (CCA) request 2: Receive power indication (RPI) histogram request         Channel       INTEGER       Specified in regulatory domain       Channel number for which the measurement request applies         StartTime       INTEGER       The parameter specifies the time at which the requested measurement, as specified by the MeasurementType parameter, shall start. A value of 0 shall indicate it shall start immediately.         Duratioin       INTEGER       The Measurement Duration field shall be set to the duration of the requested measurement, as specified by the MeasurementType parameter, expressed in TUs.         LinkMeasu       STRING       Any valid individual       The address of the peer MAC entity to which the       802.11                                                                                                    | re      |
| Time    TU) to spend on eachchannel when scanning.    Ch_MEASU_ TYPE                                                                                                    | re      |
| ChMeasuType                                                                                                    | re      |
| ChMeasuType                                                                                                    | re      |
| ChMeasuType TYPE  Ch_MEASU_ TYPE  Ch_MEASU_ TYPE  Ch_MEASU_ TYPE  O,1,2  O: Basic request; 1: Clear channel assessment (CCA) request 2: Receive power indication (RPI) histogram request Channel Number  Channel INTEGER  Specified in regulatory domain  The parameter specifies the time at which the requested measurement, as specified by the Measurement Type parameter, shall start. A value of 0 shall indicate it shall start immediately.  Duratioin  INTEGER  The parameter specifies the time at which the requested measurement, as specified by the Measurement Duration field shall be set to the duration of the requested measurement, as specified by the Measurement Type parameter, expressed in TUS.  LinkMeasu PeerAdd  STRING  Any valid individual  The address of the peer MAC entity to which the                                                                                                    | re      |
| TYPE  1: Clear channel assessment (CCA) request 2: Receive power indication (RPI) histogram request  Channel INTEGER  Specified in regulatory domain the measurement request applies  StartTime  INTEGER  INTEGER  INTEGER  INTEGER  The parameter specifies the time at which the requested measurement, as specified by the MeasurementType parameter, shall start. A value of 0 shall indicate it shall start immediately.  Duratioin  INTEGER  The Measurement Duration field shall be set to the duration of the requested measurement, as specified by the MeasurementType parameter, expressed in TUS.  LinkMeasu PeerAdd  STRING  Any valid individual  The address of the peer indication (CCA) request ment requested in ment requested in ment re | re      |
| Channel INTEGER Specified in regulatory domain  StartTime INTEGER The parameter specifies the time at which the requested measurement, as specified by the Measurement Duration field shall be set to the duration of the requested measurement, as specified by the Measurement Duration field shall be set to the duration of the requested measurement, as specified by the Measurement Duration field shall be set to the duration of the requested measurement, as specified by the Measurement Duration field shall be set to the duration of the requested measurement, as specified by the Measurement Duration field shall be set to the duration of the requested measurement, as specified by the Measurement Type parameter, expressed in TUs.  LinkMeasu STRING Any valid The address of the peer MAC entity to which the Link                                                                                                    |         |
| Channel INTEGER Specified in regulatory domain  StartTime INTEGER The parameter specifies the time at which the requested measurement, as specified by the Measurement parameter, shall start. A value of 0 shall indicate it shall start immediately.  Duratioin INTEGER The Measurement Duration field shall be set to the duration of the requested measurement, as specified by the Measurement Duration field shall be set to the duration of the requested measurement, as specified by the Measurement Duration field shall be set to the duration of the requested measurement, as specified by the Measurement Type parameter, expressed in Tus.  LinkMeasu STRING Any valid The address of the peer PeerAdd individual MAC entity to which the                                                                                                    | equest  |
| Channel INTEGER Specified in regulatory domain request  StartTime INTEGER The parameter specifies the time at which the requested measurement, as specified by the MeasurementType parameter, shall start. A value of 0 shall indicate it shall start immediately.  Duratioin INTEGER The Measurement Type parameter for the duration of the requested measurement, as specified by the Measurement Type parameter, expressed in TUs.  LinkMeasu STRING Any valid individual The address of the peer MAC entity to which the Link                                                                                                    |         |
| Channel INTEGER Specified in regulatory domain the measurement request applies  StartTime INTEGER The parameter specifies the time at which the requested measurement, as specified by the Measurement shall start. A value of 0 shall indicate it shall start immediately.  Duratioin INTEGER The Measurement Duration field shall be set to the duration of the requested measurement, as specified by the Measurement Duration field shall be set to the duration of the requested measurement, as specified by the MeasurementType parameter, expressed in TUs.  LinkMeasu STRING Any valid individual The address of the peer MAC entity to which the Link                                                                                                    |         |
| Channel Number  INTEGER  Specified in regulatory domain  StartTime  INTEGER  INTEGER  INTEGER  INTEGER  INTEGER  INTEGER  INTEGER  The parameter specifies the time at which the requested measurement, as specified by the MeasurementType parameter, shall start. A value of 0 shall indicate it shall start immediately.  Duratioin  INTEGER  INTEGER  INTEGER  The Measurement Duration field shall be set to the duration of the requested measurement, as specified by the MeasurementType parameter, expressed in TUs.  LinkMeasu  PeerAdd  STRING  Any valid individual  The address of the peer MAC entity to which the  Maccentity to which the                                                                                                    |         |
| Number regulatory domain the measurement request applies  StartTime INTEGER The parameter specifies the time at which the requested measurement, as specified by the MeasurementType parameter, shall start. A value of 0 shall indicate it shall start immediately.  Duratioin INTEGER The Measurement Duration field shall be set to the duration of the requested measurement, as specified by the MeasurementType parameter, expressed in TUs.  LinkMeasu STRING Any valid The address of the peer PeerAdd PeerAdd The MAC entity to which the Link                                                                                                    |         |
| StartTime INTEGER The parameter specifies the time at which the requested measurement, as specified by the MeasurementType parameter, shall start. A value of 0 shall indicate it shall start immediately.  Duratioin INTEGER The Measurement Duration field shall be set to the duration of the requested measurement, as specified by the MeasurementType parameter, expressed in TUs.  LinkMeasu STRING Any valid individual The address of the peer MAC entity to which the Link                                                                                                    |         |
| StartTime  INTEGER  The parameter specifies the time at which the requested measurement, as specified by the MeasurementType parameter, shall start. A value of 0 shall indicate it shall start immediately.  Duratioin  INTEGER  The Measurement Duration field shall be set to the duration of the requested measurement, as specified by the MeasurementType parameter, expressed in TUs.  LinkMeasu  PeerAdd  The address of the peer individual  MAC entity to which the                                                                                                    |         |
| the time at which the requested measurement, as specified by the MeasurementType parameter, shall start. A value of 0 shall indicate it shall start immediately.  Duratioin  INTEGER  The Measurement Duration field shall be set to the duration of the requested measurement, as specified by the MeasurementType parameter, expressed in TUs.  LinkMeasu PeerAdd  Any valid individual  The address of the peer 802.11 MAC entity to which the                                                                                                    |         |
| requested measurement, as specified by the MeasurementType parameter, shall start. A value of 0 shall indicate it shall start immediately.  Duratioin  INTEGER  The Measurement Duration field shall be set to the duration of the requested measurement, as specified by the MeasurementType parameter, expressed in TUs.  LinkMeasu PeerAdd  STRING  Any valid individual  The address of the peer MAC entity to which the Link                                                                                                    |         |
| specified by the MeasurementType parameter, shall start. A value of 0 shall indicate it shall start immediately.  Duratioin  INTEGER  The Measurement Duration field shall be set to the duration of the requested measurement, as specified by the MeasurementType parameter, expressed in TUs.  LinkMeasu PeerAdd  STRING  Any valid individual  The address of the peer 802.11 MAC entity to which the                                                                                                    |         |
| MeasurementType parameter, shall start. A value of 0 shall indicate it shall start immediately.  Duratioin  INTEGER  The Measurement Duration field shall be set to the duration of the requested measurement, as specified by the MeasurementType parameter, expressed in TUs.  LinkMeasu PeerAdd  Any valid individual  MAC entity to which the  MeasurementType parameter, to which the MeasurementType parameter, expressed in TUs.                                                                                                    |         |
| parameter, shall start. A value of 0 shall indicate it shall start immediately.  Duratioin  INTEGER  The Measurement Duration field shall be set to the duration of the requested measurement, as specified by the MeasurementType parameter, expressed in TUs.  LinkMeasu PeerAdd  STRING  Any valid individual  The address of the peer MAC entity to which the Link                                                                                                    |         |
| Duratioin  INTEGER  The Measurement Duration field shall be set to the duration of the requested measurement, as specified by the MeasurementType parameter, expressed in TUs.  LinkMeasu PeerAdd  STRING  Any valid individual  NAC entity to which the  value of 0 shall indicate it shall start immediately.  The Measurement Duration field shall be set to the duration of the requested measurement, as specified by the MeasurementType parameter, expressed in TUs.                                                                                                    |         |
| Duratioin  INTEGER  INTEGER  The Measurement Duration field shall be set to the duration of the requested measurement, as specified by the MeasurementType parameter, expressed in TUs.  LinkMeasu PeerAdd  STRING  Any valid individual  MAC entity to which the  shall start immediately.  The Measurement Duration field shall be set to the duration of the requested measurement, as specified by the MeasurementType parameter, expressed in TUs.                                                                                                    |         |
| Duratioin  INTEGER  The Measurement Duration field shall be set to the duration of the requested measurement, as specified by the MeasurementType parameter, expressed in TUs.  LinkMeasu PeerAdd  STRING  Any valid individual  The address of the peer MAC entity to which the  Solution  MAC entity to which the                                                                                                    |         |
| Duration field shall be set to the duration of the requested measurement, as specified by the MeasurementType parameter, expressed in TUs.  LinkMeasu PeerAdd STRING Any valid individual The address of the peer MAC entity to which the Link                                                                                                    |         |
| to the duration of the requested measurement, as specified by the MeasurementType parameter, expressed in TUs.  LinkMeasu PeerAdd STRING Any valid individual The address of the peer MAC entity to which the Link                                                                                                    |         |
| requested measurement, as specified by the MeasurementType parameter, expressed in TUs.  LinkMeasu PeerAdd STRING Any valid individual The address of the peer individual MAC entity to which the Link                                                                                                    |         |
| specified by the MeasurementType parameter, expressed in TUs.  LinkMeasu STRING Any valid The address of the peer individual MAC entity to which the Link                                                                                                    |         |
| MeasurementType parameter, expressed in TUs.  LinkMeasu STRING Any valid The address of the peer individual MAC entity to which the Link                                                                                                    |         |
| LinkMeasu STRING Any valid The address of the peer londividual MAC entity to which the Link                                                                                                    |         |
| LinkMeasu STRING Any valid The address of the peer 802.11 PeerAdd individual MAC entity to which the Link                                                                                                    |         |
| LinkMeasu STRING Any valid The address of the peer 802.11 PeerAdd individual MAC entity to which the Link                                                                                                    |         |
| PeerAdd individual MAC entity to which the Link                                                                                                    | <u></u> |
|                                                                                                    | K       |
| With address   Ellik Wedsale Request   measure                                                                                                    | re      |
| shall be sent. ment                                                                                                    | C       |
| LinkMeasu INTEGER The transmit power to be                                                                                                    |         |
| TxPower used when transmitting                                                                                                    |         |
| the Link Measurement                                                                                                    |         |
| Request frame and                                                                                                    |         |
| included in the                                                                                                    |         |
| frame body                                                                                                    |         |
| LinkMeasu INTEGER The maximum transmit                                                                                                    |         |
| MaxiTxPower power to be used by the                                                                                                    |         |
| transmitting STA on its                                                                                                    |         |
| operating channel.                                                                                                    |         |
| Sensing SENSING Specification consists of: 802.22                                                                                                    |         |
| Window WINDOW Sensing Periods SM-SS                                                                                                    |         |
| Sensing Period Duration                                                                                                    |         |
| SensingPeriodInterval                                                                                                    |         |
| SignalType SIGNAL TYPE The interger number                                                                                                    |         |
| specifies the following                                                                                                    |         |

|               | T           | 1       | 1                           |             |
|---------------|-------------|---------|-----------------------------|-------------|
|               |             |         | types of signals to be      |             |
|               |             |         | sensed by the spectrum      |             |
|               |             |         | sensor.                     |             |
|               |             |         | 0: Any Signal Type          |             |
|               |             |         | 1: IEEE 802.22 WRAN         |             |
|               |             |         | 2: ATSC                     |             |
|               |             |         | 3: DVB-T                    |             |
|               |             |         | 4: ISDB-T                   |             |
|               |             |         | 5: NTSC                     |             |
|               |             |         | 6: PAL                      |             |
|               |             |         | 7: SECAM                    |             |
|               |             |         | 8: Wireless Microphone      |             |
|               |             |         |                             |             |
|               |             |         | 9: IEEE 802.22.1 Sync       |             |
|               |             |         | Burst                       |             |
|               |             |         | 10: IEEE 802.22.1 PPDU      |             |
|               |             |         | MFS1                        |             |
|               |             |         | 11: DVB-TIEEE 802.22.1      |             |
|               |             |         | PPDU                        |             |
|               |             |         | MSF2                        |             |
|               |             |         | 12: IEEE 802.22.1 PPDU      |             |
|               |             |         | MSF3                        |             |
|               |             |         | 13: Medical telemetry       |             |
|               |             |         | devices                     |             |
|               |             |         | 14: Studio-transmitter link |             |
|               |             |         | 15-24 Reserved              |             |
| SensingMode   | SENSING     |         | Mode 0: For each signal     |             |
| Sensingivious | MODE        |         | type the SSF generates a    |             |
|               | MODE        |         | binary decision as to       |             |
|               |             |         | whether the signal is       |             |
|               |             |         |                             |             |
|               |             |         | present in the television   |             |
|               |             |         | channel                     |             |
|               |             |         | Mode 1: Same as sensing     |             |
|               |             |         | mode 0 with the addition    |             |
|               |             |         | of a confidence metric for  |             |
|               |             |         | binary decision             |             |
|               |             |         | Mode 2: For each signal     |             |
|               |             |         | type the spectrum sensor    |             |
|               |             |         | generates an estimate of    |             |
|               |             |         | the field strength of that  |             |
|               |             |         | Signal                      |             |
|               |             |         | Mode 3: Same as sensing     |             |
|               |             |         | mode 2 with the standard    |             |
|               |             |         | deviation of the field      |             |
|               |             |         | strength estimate from      |             |
|               |             |         | sensing mode 2.             |             |
|               |             |         | Mode4: reserved             |             |
| Detection     | DEAL        | 160. 70 |                             | IEEE 1000 C |
| Detection     | REAL        | -160~70 | The parameter specifies     | IEEE 1900.6 |
| Threshold     | DEDE MESS   |         | the noise power in dBm.     |             |
| Performance   | PERF_METRIC |         | Parameter that indicates    |             |
| Metric        |             |         | the quality of sensing.     |             |
| Geolocation   | STRING      |         | Reques to obtain the        | IEEE 802.22 |
|               |             |         | geolocation information of  | GL-SAP,     |
|               |             |         | the TV band devices.        | 802.11af,   |
|               |             |         |                             | 1900.6      |
|               |             |         |                             |             |

#### 5.3.1.3 Measurement service data types

1

2 The following data types are defined for measurement service of Coexistence Media SAP.

```
3
 4
     COEX_M_OBJ_ID ::= ENUMERATED{
 5
        802.11BSSScan,
 6
        802.11ChannelMeasu,
        802.11kLinkMeasu,
 8
        802.22Sensing
9
     }
10
11
     M_PROFILE_PARAM_ID ::= ENUMERATED{
12
       BSSType,
13
       BSSID,
14
       SSID,
15
       ScanTYpe,
16
       ProbeDelay,
17
       ChannelList,
18
       MinChannelTime,
19
       MaxChannelTIme,
20
       ChMeasuType,
21
22
       ChannelNumber,
       StartTime,
23
       Duration,
24
25
26
27
28
29
       LinkMeasuPeerAdd,
       LinkMeasuTxPower,
       LinkMesuMaxiTxPower,
       SensingWindow,
       SignalType,
       SensingMode,
30
       DetectionThreshold,
31
       PerformanceMetric,
32
       Geolocation,
33
34
35
36
     M PROFILE PARAM VALUE ::= CHOICE{
37
       BSSType
                                            BSS TYPE,
38
       BSSID
                                            STRING,
39
       SSID
                                            STRING,
40
                                           SCAN_TYPE,
       ScanType
41
       ProbeDelay
                                           INTEGER,
42
       ChannelList
                                           SEQUENCE OF INTEGER,
43
       MinChannelTIme
                                           INTEGER,
44
       MaxChannelTime
                                           INTEGER,
45
       ChMeasuType
                                           CH MEASU TYPE,
46
       ChannelNumber
                                           INTEGER,
47
       StartTime
                                           INTEGER,
48
       Duration
                                           INTEGER,
49
       LinkMeasuPeerAdd
                                           STRING,
50
       LinkMeasuTxPower
                                           INTEGER,
51
       LinkMeasuMaxiTxPower
                                           INTEGER,
52
       SensingWindow
                                           SENSING_WINDOW,
53
       SignalType
                                           SIGNAL_TYPE,
```

```
1
       SensingMode
                                            SENSING_MODE,
 2
       DetectionThreshold
                                            REAL,
                                            PERF_METRIC,
       PerformanceMetric
4
5
6
7
8
9
       Geolocation
                                            STRING,
     }
    M_PROFILE_PARAM ::= SEQUENCE{
       MeasuProfileParamID
                                            M PROFILE PARAM ID,
10
       MeasuProfileParamValue
                                            M_PROFILE_PARAM_VALUE
11
12
13
     COEX_M_PROFILE ::= SEQUENCE OF M_PROFILE_PARAM
14
15
     COEX_M_PARAM ::= SEQUENCE{
16
       CoexMeasuObjID
                                            COEX_M_OBJ_ID,
17
       CoexMeasuProfile
                                            COEX_M_PROFILE
18
     }
19
20
     COEX_M_PARAMS ::= SEQUENCE OF COEX_M_PARAM
21
22
23
24
25
26
27
28
29
31
32
33
34
     M_STATUS ::= ENUMERATED{
       SUCCESS,
       NOTSUPPORTED,
       BUSY,
     M_RESULT_PARAM_ID ::= ENUMERATED{
       BSSID,
       SSID,
       BSSType,
      BeaconPeriod,
      DIMPeriod,
35
36
37
      TimeStamp,
      LocalTime,
      PHYParameterSet,
38
      CFParameterSet,
39
      IBSSATIMWindow,
40
      CapabilityInformation,
41
      BSSBasicRateSet,
42
       OperationalRateSet,
43
      Country,
44
       IBSSDFSRecoveryInterval,
45
       Load,
46
       ChMeasuType,
47
       ChannelNumber,
48
       StartTime,
49
       Duration,
50
       ChMeasuReport,
51
52
       TransmitPower,
       LinkMagin,
53
54
       RCPI,
       RSNI,
55
       ReceiveAntennaID,
56
       TransmitAntennaID,
       SensingResult,
```

```
Geolocation,
 2345678
    M_RESULT_PARAM_VALUE ::= CHOICE{
                                          STRING,
       SSID
                                          STRING,
      BSST
                                          BSS TYPE,
9
      BeaconPeriod
                                          INTEGER,
10
      DIMPeriod
                                          INTEGER,
11
      TimeStamp
                                          INTEGER,
12
      LocalTime
                                          INTEGER,
13
      PHYParameterSet
                                         PHY_PARAM_SET,
14
      CFParameterSet
                                          CF_PARAM_SET,
15
      IBSSATIMWindow
                                          TU,
16
      CapabilityInformation
                                         BSS_CAPA_INFO,
                                         SET OF INTEGER,
17
       BSSBasicRateSet
18
                                         SET OF INTEGER,
       OperationalRateSet
19
       Country
                                          STRING,
20
21
22
23
24
25
26
27
28
29
30
31
32
33
34
       IBSSDFSRecoveryInterval
                                          INTEGER,
       Load
                                          BSS_LOAD,
                                          CH MEASU TYPE,
       ChMeasuType
       ChannelNumber
                                          INTEGER,
       StartTime
                                          INTEGER,
       Duration
                                          INTEGER,
       ChMeasuReport
                                          CH_MEASU_REPORT,
       TransmitPower
                                          INTEGER,
      LinkMargin
                                          INTEGER,
      RCPI
                                          REAL,
      RSNI
                                          REAL,
      ReceiveAntennaID
                                          INTEGER,
      TransmitAntennaID
                                          INTEGER,
      SensingResult
                                          SENSING_RESULT,
      Geolocation
                                          STRING,
35
36
37
    }
38
    M_RESULT_PARAM ::= SEQUENCE{
39
       MeasuResultParamID
                                         M_RESULT_PARAM_ID,
40
       MeasuResultParamValue
                                         M_RESULT_PARAM_VALUE
41
42
43
     M_RESULT_PARAMS ::= SEQUENCE OF M_RESULT_PARAM
44
45
    COEX_M_RESULT ::= SEQUENCE{
46
     CoexMeasuObjID
                                          COEX_M_OBJ_ID,
47
       MeasuStatus
                                          M STATUS,
48
       MeasuResultParams
                                          M RESULT PARAMS
49
50
51
     COEX_M_RESULTs ::= SEQUENCE of COEX_M_RESULT
52
53
```

Table 6 describes parameters of data types of measurement service of Coexistence Media SAP.

1

| Name         | Type         | Valid range      | Description                  | Note        |
|--------------|--------------|------------------|------------------------------|-------------|
|              |              |                  | The BSSID of the found       | 802.11-2007 |
| BSSID        | STRING       | N/A              | BSS.                         | Scan.       |
|              |              |                  | The SSID of the found        | confirm     |
| SSID         | STRING       | 132 octets       | BSS.                         |             |
|              |              | INFRASTRUC       |                              | BSS         |
|              |              | TURE,            | The type of the found        | Description |
| BSSType      | BSS_TYPE     | INDEPENDENT      | BSS.                         | Set         |
|              |              |                  | The Beacon period of the     |             |
| BeaconPeriod | INTEGER      | N/A              | found BSS (in TU).           |             |
|              |              | As defined in    | The DTIM period of the       |             |
| DTIM Period  | INTEGER      | frame format     | BSS (in beacon periods).     |             |
|              |              |                  | The timestamp of the         |             |
|              |              |                  | received frame (probe        |             |
|              |              |                  | response/beacon) from the    |             |
| Timestamp    | INTEGER      | N/A              | found BSS.                   |             |
|              |              |                  | The value of the STA fs      |             |
|              |              |                  | TSF timer at the start of    |             |
|              |              |                  | reception of the first octet |             |
|              |              |                  | of the timestamp field of    |             |
|              |              |                  | the received frame (probe    |             |
|              |              |                  | response or beacon) from     |             |
| LocalTime    | INTEGER      | N/A              | the found BSS.               |             |
|              |              |                  | The parameter sets           |             |
|              |              |                  | relevant to the PHY from     |             |
|              |              |                  | the received Beacon or       |             |
|              |              |                  | Probe Response frame. If     |             |
|              |              |                  | no PHY Parameter Set         |             |
|              |              |                  | information element is       |             |
|              |              |                  | present in the received      |             |
|              |              |                  | frame, this parameter        |             |
|              |              |                  | contains the channel         |             |
|              |              | As defined in    | number on which the          |             |
|              |              | frame format or  | frame was received. Valid    |             |
|              |              | according to the | channel numbers are          |             |
| PHYParameter | PHY_PARAM_   | relevant PHY     | defined in the relevant      |             |
| Set          | SET          | clause.          | PHY clause.                  |             |
|              |              |                  | The parameter set for the    |             |
| CFParameter  | CF_PARAM_    | As defined in    | CF periods, if found BSS     |             |
| Set          | SET          | frame format     | supports CF mode.            |             |
|              |              |                  | The parameter set for the    |             |
| IBSSATIM     |              | As defined in    | IBSS, if found BSS is an     |             |
| Window       | TU           | frame format     | IBSS.                        |             |
| Capability   |              | As defined in    | The advertised capabilities  |             |
| Information  | BSS_APA_INFO | frame format     | of the BSS.                  | ]           |
|              |              |                  | The set of data rates that   |             |
|              |              |                  | must be sup-ported by all    |             |
|              |              |                  | STAs that desire to join     |             |
|              |              |                  | this BSS. The STAs must      |             |
|              |              | 1 127 inclusive  | he oble to receive and       | I           |

be able to receive and

transmit at each of the

data rates listed in the set.

The set of data rates that

1..127 inclusive

(for each integer

1..127 inclusive

in the set)

BSSBasicRate

Operational

SET OF

SET OF

INTEGER

| _ ~         |           | I (a              |                              |             |
|-------------|-----------|-------------------|------------------------------|-------------|
| RateSet     | INTEGER   | (for each integer | the STA desires to use for   |             |
|             |           | in the set)       | communication within the     |             |
|             |           |                   | BSS. The STA must be         |             |
|             |           |                   | able to receive at each of   |             |
|             |           |                   | the data rates listed in the |             |
|             |           |                   | set. This set is a superset  |             |
|             |           |                   | of the rates contained in    |             |
|             |           |                   | the BSSBasicRateSet          |             |
|             |           |                   | parameter.                   |             |
|             |           |                   | The information required     |             |
|             |           |                   | to identify the regulatory   |             |
|             |           |                   | domain in which the STA      |             |
|             |           |                   | is located and to configure  |             |
|             |           |                   |                              |             |
|             |           |                   | its PHY for operation in     |             |
|             |           |                   | that regulatory domain.      |             |
|             |           |                   | Present only when TPC        |             |
|             |           |                   | functionality is required,   |             |
|             |           |                   | as specified in 11.8, or     |             |
|             |           |                   | when                         |             |
|             |           | As defined in the | dot11MultiDomainCapabi       |             |
| Country     | STRING    | Country element   | lityEnabled is true.         |             |
|             |           |                   | Only present if BSSType      |             |
|             |           |                   | = INDEPENDENT. The           |             |
|             |           |                   | time interval that is used   |             |
| IBSSDFS     |           |                   | for DFS recovery. Present    |             |
| Recovery    |           |                   | only when DFS                |             |
| Interval    | INTEGER   | 1255              | functionality is required.   |             |
| Interval    | IVIEGER   | 1233              | The values from the BSS      |             |
|             |           |                   | Load information element     |             |
|             |           |                   | if such an element was       |             |
|             |           |                   | present in the probe         |             |
|             |           | As defined in     |                              |             |
| T 1         | DOG LOAD  |                   | response or Beacon frame,    |             |
| Load        | BSS_LOAD  | frame format      | else null.                   | 11 2007     |
| Measurement | CH_MEASU_ | 0,1,2             | 0: Basic request;            | .11-2007    |
| Type        | TYPE      |                   | 1: Clear channel             | measure     |
|             |           |                   | assessment (CCA) request     | ment report |
|             |           |                   | 2: Receive power             |             |
|             |           |                   | indication (RPI) histogram   |             |
|             |           |                   | request                      |             |
| Channel     | INTEGER   | Specified in      | channel number for which     |             |
| Number      |           | regulatory domain | the measurement report       |             |
|             |           |                   | applies                      |             |
| StartTime   | INTEGER   |                   | The parameter specifies      |             |
|             |           |                   | the time at which the        |             |
|             |           |                   | requested measurement, as    |             |
|             |           |                   | specified by the             |             |
|             |           |                   | MeasurementType              |             |
|             |           |                   | parameter, has started. A    |             |
|             |           |                   | value of 0 shall indicate it |             |
|             |           |                   | shall start immediately.     |             |
| Duratioir   | INTEGED   |                   | The Measurement              |             |
| Duratioin   | INTEGER   |                   |                              |             |
|             |           |                   | Duration field shall be set  |             |
|             |           |                   | to the duration of the       |             |
|             |           |                   |                              |             |
|             |           |                   | requested measurement, as    |             |
|             |           |                   |                              |             |

# October 2010

| ChMeasu   CH_MEASU_   Report   REPORT   Result of selected   measurement. See the following tables for the parameter description of BasicReport, CCAReport and RPIhistogramReport   The contents of the Transmit Power field of the received Link Measurement Report frame. Present only(#1472) if ResultCode   element   SUCCESS.   The contents of the Link Margin field of the received Link Measurement Report frame. Present only(#1472) if ResultCode   SUCCESS.   The contents of the Link Margin field of the received Link Measurement Report frame. Present only(#1472) if Result-Code = SUCCESS.   The RCPI level of the corresponding Link Measurement Request frame received at the reporting STA. Present only(#1472) if ResultCode   SUCCESS.   SUCCESS.   The RCPI level of the corresponding Link Measurement Request frame received at the reporting STA. Present only(#1472) if ResultCode   SUCCESS.   SUCCESS.    |
|----------------------------------------------------------------------------------------------------|
| Report  REPORT  REPORT |
| following tables for the parameter description of BasicReport, CCAReport and RPIhistogramReport  The contents of the Transmit Power field of the received Link Measurement Report frame. Present only(#1472) if ResultCode element  As defined in the TPC Report element  As defined in the TPC Report element  As defined in the TPC Report element  As defined in the TPC Report element  As defined in the TPC Report only(#1472) if Result-Code element  As defined in the TPC Report only(#1472) if Result-Code element  As defined in TPC Report element  As defined in TPC Report only(#1472) if Result-Code element  As defined in The RCPI level of the corresponding Link Measurement Request frame received at the reporting STA. Present only(#1472) if ResultCode element reporting STA. Present only(#1472) if ResultCode element ereporting STA. Present only(#1472) if ResultCode element ereporting S |
| parameter description of BasicReport, CCAReport and RPIhistogramReport  The contents of the Transmit Power field of the received Link Measurement Report frame. Present only(#1472) if ResultCode element  As defined in the TPC Report element  INTEGER  As defined in the TPC Report element  As defined in the TPC Report element  As defined in the TPC Report element  As defined in the TPC Report only(#1472) if Result-Code es UCCESS.  The contents of the Link Measurement Report frame. Present only(#1472) if Result-Code es UCCESS.  As defined in TPC Report element  As defined in TPC Report element  As defined in TPC Report only(#1472) if Result-Code es UCCESS.  As defined in The RCPI level of the corresponding Link Measurement Request frame received at the reporting STA. Present only(#1472) if ResultCode es UCCESS.                                                                                                    |
| BasicReport, CCAReport and RPIhistogramReport  The contents of the Transmit Power field of the received Link Measurement Report only(#1472) if ResultCode element  TransmitPower INTEGER  TransmitPower INTEGER  As defined in the TPC Report element  As defined in the TPC Report only(#1472) if ResultCode element  As defined in the TPC Report only(#1472) if Result-code element  LinkMargin INTEGER  As defined in the TPC Report only(#1472) if Result-code element  LinkMargin INTEGER  As defined in The RCPI level of the corresponding Link Measurement Request frame received at the reporting STA. Present only(#1472) if ResultCode es SUCCESS.  The RCPI level of the corresponding Link Measurement Request frame received at the reporting STA. Present only(#1472) if ResultCode es SUCCESS.                                                                                                    |
| and RPIhistogramReport The contents of the Transmit Power field of the received Link Measurement Report frame. Present only(#1472) if ResultCode = SUCCESS.  The contents of the TransmitPower frame Present only(#1472) if ResultCode = SUCCESS.  The contents of the Link Margin field of the received Link Measurement Report frame. Present only(#1472) if Result- Code = SUCCESS.  LinkMargin INTEGER  As defined in the TPC Report element Code = SUCCESS.  As defined in 15.4.8.5 (Received Channel Power Indicator Measurement Request frame received at the reporting STA. Present only(#1472) if ResultCode = SUCCESS.                                                                                                    |
| The contents of the Transmit Power field of the received Link Measurement Report frame. Present only(#1472) if ResultCode element  As defined in the TPC Report element  INTEGER  INTEGER  As defined in the TPC Report element  As defined in the TPC Report element  As defined in the TPC Report element  As defined in the TPC Report element  As defined in the TPC Report element  INTEGER  As defined in The Code = SUCCESS.  As defined in The RCPI level of the corresponding Link Measurement Request frame received at the reporting STA. Present only(#1472) if ResultCode element reporting STA. Present only(#1472) if ResultCode element reporting STA. Present only(#1472) if ResultCo |
| Transmit Power field of the received Link Measurement Report frame. Present only (#1472) if ResultCode element  TransmitPower INTEGER  INTEGER  INT |
| the received Link Measurement Report frame. Present only(#1472) if ResultCode = SUCCESS.  The contents of the Link Margin field of the received Link Margin field of the received Link Margin field of the received Link Margin field of the received Link Margin field of the received Link Margin field of the received Link Margin field of the received Link Margin field of the received Link Margin field of the received Link Margin field of the received Link Measurement Report frame. Present only(#1472) if Result- Code = SUCCESS.  As defined in 15.4.8.5 (Received Channel Power Indicator Measurement(11k )), or 17.3.10.6  the received Link Measurement Report frame received at the reporting STA. Present only(#1472) if ResultCode = SUCCESS.                                                                                                    |
| As defined in the TPC Report element  As defined in the TPC Report element  INTEGER  INTEGER  As defined in the TPC Report element  As defined in the TPC Report element  As defined in the TPC Report element  As defined in the TPC Report only(#1472) if Result-Code received Link Massurement Report frame. Present only(#1472) if Result-Code = SUCCESS.  As defined in the TPC Report only(#1472) if Result-Code = SUCCESS.  As defined in The RCPI level of the corresponding Link Measurement Request frame received at the reporting STA. Present only(#1472) if ResultCode = SUCCESS.                                                                                                    |
| As defined in the TPC Report element   SUCCESS.    The contents of the Link Margin field of the received Link Measurement Report frame. Present only(#1472) if Result-Code = SUCCESS.  As defined in the TPC Report element   Success only (#1472) if Result-Code = SUCCESS.    As defined in the TPC Report only(#1472) if Result-Code = SUCCESS.    As defined in the TPC Report only(#1472) if Result-Code = SUCCESS.    As defined in the TPC Report only(#1472) if Result-Code = SUCCESS.    As defined in the TPC Report only(#1472) if Result-Code   Success only (#1472) if Result-Code   Success only (#1472) if  |
| TransmitPower INTEGER  TPC Report element  SUCCESS.  The contents of the Link Margin field of the received Link Measurement Report frame. Present only(#1472) if Result-Code = SUCCESS.  As defined in the TPC Report element  LinkMargin  INTEGER  As defined in the TPC Report only(#1472) if Result-Code = SUCCESS.  As defined in The RCPI level of the corresponding Link Measurement Request frame received at the reporting STA. Present only(#1472) if ResultCode = SUCCESS.                                                                                                    |
| TransmitPower INTEGER element = SUCCESS.  The contents of the Link Margin field of the received Link Measurement Report frame. Present only(#1472) if Result-Code = SUCCESS.  As defined in the 15.4.8.5 (Received Channel Power Indicator Measurement(11k)), or 17.3.10.6   SUCCESS.                                                                                                    |
| The contents of the Link Margin field of the received Link Measurement Report frame. Present only(#1472) if Result- Code = SUCCESS.  As defined in 15.4.8.5 (Received Channel Power Indicator Measurement(11k )), or 17.3.10.6  The COTESS.  As defined in received at the reporting STA. Present only(#1472) if Result- corresponding Link Measurement Request frame received at the reporting STA. Present only(#1472) if ResultCode = SUCCESS.                                                                                                    |
| As defined in the TPC Report element Code = SUCCESS.  As defined in 15.4.8.5 (Received Channel Power Indicator Measurement Request frame received at the reporting STA. Present only(#1472) if Result-code frame received at the reporting STA. Present only(#1472) if Result-code element Code = SUCCESS.                                                                                                    |
| As defined in the TPC Report element Code = SUCCESS.  As defined in the TPC Report element Code = SUCCESS.  As defined in 15.4.8.5 corresponding Link Measurement Request frame received at the Indicator Measurement(11k )), or 17.3.10.6 received Link Measurement Report frame received at the only(#1472) if ResultCode = SUCCESS.                                                                                                    |
| As defined in the TPC Report element Code = SUCCESS.  As defined in 15.4.8.5 (Received Channel Power Indicator Measurement(11k)), or 17.3.10.6  Measurement Report frame. Present only(#1472) if Result-Code = SUCCESS.  The RCPI level of the corresponding Link Measurement Request frame received at the reporting STA. Present only(#1472) if ResultCode = SUCCESS.                                                                                                    |
| As defined in the TPC Report only(#1472) if Result-element Code = SUCCESS.  As defined in 15.4.8.5 corresponding Link (Received Channel Power Indicator Measurement(11k)), or 17.3.10.6 frame. Present only(#1472) if Result-code only(#1472) if Result-code element only(#1472) if ResultCode element only(#1472) if ResultCode element only(#1472) if ResultCode element only(#1472) if ResultCode element element only(#1472) if ResultCode element only(#1472) if ResultCode element only(#147 |
| TPC Report element code = SUCCESS.  As defined in 15.4.8.5 corresponding Link (Received Measurement Request frame received at the Indicator Measurement(11k)), or 17.3.10.6 report only(#1472) if Result-code element conly(#1472) if Result-code element only(#1472) if Result-code element only(#1472) if Result-code element only(#1472) if Result-code element only(#1472) if Result-code element only(#1472) if Result-code element only(#1472) if Result-code element only(#1472) if Result-code element only(#1472) if Result-code element conly(#1472) if Result-code element conl |
| LinkMargin INTEGER element Code = SUCCESS.  As defined in 15.4.8.5 corresponding Link (Received Measurement Request Ghannel Power Indicator Measurement(11k )), or 17.3.10.6 The RCPI level of the corresponding Link Measurement Request frame received at the reporting STA. Present only(#1472) if ResultCode = SUCCESS.                                                                                                    |
| As defined in 15.4.8.5 (Received Channel Power Indicator Measurement(11k )), or 17.3.10.6  The RCPI level of the corresponding Link Measurement Request frame received at the reporting STA. Present only(#1472) if ResultCode = SUCCESS.                                                                                                    |
| 15.4.8.5 (Received Measurement Request Channel Power Indicator reporting STA. Present Measurement(11k )), or 17.3.10.6  Corresponding Link Measurement Request frame received at the only(#1472) if ResultCode = SUCCESS.                                                                                                    |
| (Received Channel Power Indicator Measurement(11k )), or 17.3.10.6  (Received Measurement Request frame received at the reporting STA. Present only(#1472) if ResultCode = SUCCESS.                                                                                                    |
| Channel Power Indicator Measurement(11k )), or 17.3.10.6  Indicator Frame received at the reporting STA. Present only(#1472) if ResultCode = SUCCESS.                                                                                                    |
| Measurement(11k only(#1472) if ResultCode = SUCCESS.                                                                                                    |
| )), or 17.3.10.6 = SUCCESS.                                                                                                    |
|                                                                                                    |
| (Received Chan-                                                                                                    |
| 1 1 1                                                                                                    |
| nel Power                                                                                                    |
| Indicator                                                                                                    |
| Measure-                                                                                                    |
| ment(11k)), or                                                                                                    |
| 18.4.8.5                                                                                                    |
| (Received                                                                                                    |
| Channel Power                                                                                                    |
| Indicator                                                                                                    |
| Measurement(11k                                                                                                    |
| RCPI REAL ))                                                                                                    |
| The RSNI of the                                                                                                    |
| corresponding Link Measurement Request                                                                                                    |
| frame received at the                                                                                                    |
| As defined in reporting STA. Present                                                                                                    |
| 7.3.2.41 (RSNI only(#1472) if ResultCode                                                                                                    |
| RSNI REAL element(11k) = SUCCESS                                                                                                    |
| Receive INTEGER 0~255 The Antenna ID                                                                                                    |
| AntennaID corresponding to the                                                                                                    |
| antenna on which the Link                                                                                                    |
| Measurement Request                                                                                                    |
| frame was received at the                                                                                                    |
| report-ing STA. Antenna                                                                                                    |
| ID is defined in 7.3.2.29                                                                                                    |
| (EDCA Parameter Set                                                                                                    |
| element).                                                                                                    |

| Transmit      | INTEGER  | 0~255 | The Antenna ID             |              |
|---------------|----------|-------|----------------------------|--------------|
| AntennaID     |          |       | corresponding to the       |              |
|               |          |       | antenna used to transmit   |              |
|               |          |       | the Link Mea-surement      |              |
|               |          |       | Report frame. Antenna ID   |              |
|               |          |       | is defined in 7.3.2.29     |              |
|               |          |       | (EDCA Parameter Set        |              |
|               |          |       | element).                  |              |
| SensingResult | SENSING_ |       | Return the result of       |              |
|               | RESULT   |       | spectrum measurement for   |              |
|               |          |       | the selected sensing mode. |              |
| Geolocation   | String   |       | Result of geolocation      | IEEE 802.22  |
|               |          |       | measurement                | GL-SAP,      |
|               |          |       |                            | 802.11af and |
|               |          |       |                            | 1900.6       |

5.3.1.4 Event service data types

1

2

3 The following data types are defined for event service of Coexistence Media SAP.

```
4
 5
     COEX_E_ID ::= ENUMERATED{
 6
7
8
9
        NewBSSStart,
        Interference,
        NewChannelAdded,
        ChannelRemoved,
10
        NeighbourChange,
11
        InformationForSharing,
12
13
14
        NetworkChannelChanged,
     }
15
16
     E_PARAM_ID ::= ENUMERATED{
17
        BSSID,
18
        NeighbourChange,
19
        InterferenceLevels,
20
21
22
23
24
25
26
27
28
29
30
        AddedChannelList,
        RemovedChannelList,
        UpdatedNetworkChannels
     }
     E_PARAM_VALUE ::= CHOICE {
       BSSID
                                             STRING,
       NeighbourChange
                                             NEIGHBOUR_CHANGE,
       InterferenceLevels
                                             INTERFERENCE_LEVELs,
        AddedChannelList
                                             LIST_TV_CHANNELS,
31
32
33
        RemovedChannelList
                                             LIST_TV_CHANNELS,
        UpdatedNetworkChannels
                                             NETWORK_CHANNELS,
34
     }
35
36
     E_PARAM ::= SEQUENCE{
```

### October 2010

```
1
2
3
4
5
6
7
8
9
10
       EventParamID
                                           E_PARAM_ID
                                           E_PARAM_VALUE
       EventParamValue
     E_PARAMS ::= SEQUENCE OF E_PARAM
     COEX_E_PARAM ::= SEQUENCE{
                      COEX_E_ID
       CoexEventId
       CoexEvenParams
                             E_PARAMs
     }
11
12
     COEX_E_PARAMS ::= SEQUENCE OF COEX_E_PARAM
13
```

Table 7 describes parameters of data types of event service of Coexistence Media SAP.

15 16

14

Table 7 – Parameters of data types of event service of Coexistence Media SAP

| Name                           | Type                    | Valid range                                   | Description                                                                                                    | Note                           |
|--------------------------------|-------------------------|-----------------------------------------------|----------------------------------------------------------------------------------------------------|--------------------------------|
| BSSID                          | STRING                  | Any valid individual or broadcast MAC address | Identifies a specific or wildcard BSSID that just started.                                                                                         | 11-2007<br>Start(a new<br>BSS) |
| Neighbour<br>Change            | NEIGHBOUR_<br>CHANGE    |                                               | A set of BSSID that                                                                                                    | 802.11-2007                    |
| InterfereLevels                | INTERFERENCE<br>_LEVELs |                                               |                                                                                                    | 802.19.1<br>specific           |
| AddedChannel<br>List           | LIST_TV_<br>CHANNELS    | Specified in regulatory domain                | This parameter indicates the changes on the available channels by specifiying a list of channel numbers that become available.                     | 802.19.1<br>specific           |
| Removed<br>ChannelList         | LIST_TV_<br>CHANNELS    | Specified in regulatory domain                | This parameter indicates<br>the changes on the<br>available channels by<br>specifiying a list of<br>channel numbers that are<br>no more available. | 802.19.1<br>specific           |
| Neighbour<br>Change            | NEIGHBOUR_<br>CHANGE    |                                               | A set of BSSID that                                                                                                    | 802.19.1                       |
| Updated<br>Network<br>Channels | NET_<br>CHANNELS        |                                               | Indicates the changes of network channels                                                                                                    | 802.19.1                       |

17

18

## 5.3.1.5 Common data types

19 The following common data types are defined. They are used in the data type definitions of several services 20 of Coexistence Media SAP.

```
1
    TU ::= INTEGER
 2
    PHY_PARAM_SET ::= SET{
 4
5
6
7
      aSlotTime
                                          INTEGER
      aSIFSTime
                                          INTEGER
      aCCATime
                                          INTEGER
      aPHY-RX-START-Delay
                                          INTEGER
89
      aRxTxTurnaroundTime
                                         INTEGER
      aTxPLCPDelay
                                          INTEGER
10
     aRxPLCPDelay
                                          INTEGER
11
     aRxTxSwitchTime
                                          INTEGER
12
     aTxRampOnTime
                                          INTEGER
13
     aTxRampOffTime
                                          INTEGER
14
     aTxRFDelay
                                         INTEGER
15
     aRxRFDelay
                                          INTEGER
16
     aAirPropagationTime
                                         INTEGER
17
      aMACProcessingDelay
                                         INTEGER
18
     aPreambleLength
                                          INTEGER
19
      aPLCPHeaderLength
                                          INTEGER
20
21
22
23
24
25
26
27
28
29
30
      \mathtt{aMPDUDurationFactor}
                                          INTEGER
       aMPDUMaxLength
                                          INTEGER
       aCWmin
                                          INTEGER
       aCWmax
                                          INTEGER
     }
    CF_PARAM_SET ::= SET{
       CfpCount
                              INTEGER
       CfpPeriod
                              INTEGER
       CfpMaxDur
                             TU
       CfpDurRem
                             TU
31
32
33
    BSS_CAPA_INFO ::= SET{
34
      ESS
                                          BOOLEAN
35
      IBSS
                                          BOOLEAN
36
      CFPollable
                                          BOOLEAN
37
      CFPollRequest
                                          BOOLEAN
38
      Privacy
                                         BOOLEAN
39
      ShortPreamble
                                         BOOLEAN
40
      PBCC
                                          BOOLEAN
41
      ChannelAgility
                                          BOOLEAN
42
      SpectrumMgmt
                                          BOOLEAN
43
      QoS
                                          BOOLEAN
44
      ShortSlotTime
                                          BOOLEAN
45
      APSD
                                          BOOLEAN
46
       DSSSOFDM
                                          BOOLEAN
47
       DelayedBlockAck
                                          BOOLEAN
48
       ImmediateBlockAck
                                          BOOLEAN
49
50
51
    BSS_LOAD ::= SET{
52
53
      STACount
                                          INTEGER
       CHUtilization
                                          INTEGER
54
       AvailableAddmissionCap
                                          INTEGER
55
56
57
    NEIBR BSS ::= SEQUENCE {
```

### October 2010

```
1
2
3
4
5
6
7
8
9
10
       NeighbourBSSId
                                           BSSID,
       NeighbourBSSChannel
                                           INTEGER
     NEIBR_BSS_SET ::= SEQUENCE OF NEIBR_BSS
     TV_CHANNEL_NUMBER ::= INTEGER
     TV_CHANNEL_NUMBERS ::= SEQUENCE OF TV_CHANNEL_NUMBER
11
     TV_POWER_LIMIT ::= INTEGER
12
13
     TV_POWER_LIMITS ::= SEQUENCE OF TV_POWER_LIMIT
14
15
     LIST_TV_CHANNELS ::= SEQUENCE{
16
       NumTVChannels
                                           INTEGER,
17
       TimeStamp
                                           TU,
18
       TVChannelNums
                                           TV_CHANNEL_NUMBERS,
19
       TVChannelPowerLimits
                                          TV_POWER_LIMITS
20
     }
21
```

Table 8 describes parameters of LIST\_TV\_CHANNELS data type.

23

22

24

Table 8 – Parameters of LIST\_TV\_CHANNELS data type

| Name                     | Type                   | Valid range          | Description                                                                                                    | Note                          |
|--------------------------|------------------------|----------------------|----------------------------------------------------------------------------------------------------|-------------------------------|
| NumberOfTV<br>Channels   | INTEGER                | Dependens on country | The number of available TV channels. The parameter also specifies the vector size of information element xxx.2 and xxx.3 | 802.11af<br>whitespace<br>map |
| TimeStamp                | TU                     |                      | It indicates the TSF<br>timestamp when a STA<br>accesses TV bands<br>database to get the White<br>Space Map information  |                               |
| TVChannel<br>Numbers     | SEQUENCE OF<br>INTEGER |                      | Specifies the list of TV channels for a given regulatory domin                                                           |                               |
| TVChannel<br>PowerLimits | SEQUENCE OF<br>INTEGER |                      | Specifies the power constraints of availbel TV channels                                                                  |                               |

```
25
```

```
26 NETWORK_CHANNEL ::= SEQUENCE{
27 OperationClass INTEGER,
28 NumberofNetworkChannels INTEGER,
29 NetworkChannelNumber INTEGER,
30 NetworkChPowerConstraint REAL
31 }
32
```

1 Table 9 describes parameters of NETWORK CHANNEL data type.

2

Table 9 – Parameters of NETWORK\_CHANNEL data type

| Name                             | Type    | Valid range | Description                                                                                                    | Note                                         |
|----------------------------------|---------|-------------|----------------------------------------------------------------------------------------------------|----------------------------------------------|
| NumberOf<br>Network<br>Channel   | INTEGER |             | The number of available network channels for 802.11 devices. The parameter also specifies the vector size of information element xxx.1, xxx.2 and xxx.3 | 802.11af<br>network<br>channel<br>enablement |
| OperationClass                   | INTEGER |             | It indicates the operation classes that the listed network channels apply.                                                                              |                                              |
| Network<br>Channel<br>Number     | INTEGER |             | Specifies the list of<br>network channels for a<br>given regulatory domin                                                                               |                                              |
| NetworkCh<br>Power<br>Constraint | rREAL   |             | Specifies the power constraints of availbel network channels                                                                                            |                                              |

4

```
5
    NETWORK_CHANNELS ::= SEQUENCE OF NETWORK_CHANNEL
6
7
8
9
10
    POLARIZATION ::= ENUMERATED{
      Linear,
      Elliptical,
      Circular,
11
12
    }
13
14
15
16
17
18
19
    ANTENNA_GAIN ::= SEQUENCE{
     Country
                                           STRING,
       TVChannelNumber
                                           TV_CHANNEL_NUMBER,
       AntennaGain
20
21
22
23
24
25
26
27
28
29
30
    ANTENNA_GAINS ::= SEQUENCE OF ANTENNA_GAIN
    ANTENNA_INFO ::= SEQUENCE{
                                          REAL,
      AntennaBandwidth
       AntennaBeamPointing
                                          REAL,
                                          REAL,
      AntennaBeamwidth
      AntennaDirectivityGain
                                          REAL,
                                          REAL,
      AntennaHeight
                                          POLARIZATION,
      AntennaPolarization
                                          ANTENNA_GAINS
       AntennaGains
    }
31
```

Table 10 describes parameters of ANTENNA INFO data type.

33

Table 10 – Parameters of ANTENNA INFO data type

| Name                       | Type              | Valid range | Description                                                                                                    | Note   |
|----------------------------|-------------------|-------------|----------------------------------------------------------------------------------------------------|--------|
| Antenna<br>Bandwidth       | REAL              |             | Bandwidth of the antenna used at the TV band devices.                                                                                                    | 1900.6 |
| AntennaBeam<br>Pointing    | REAL              |             | The DataSeet.AntennaBeamPo inting parameter specifies the beam pointing direction of the antenna used at the spectrum measurement module by giving the azimuthal angle with respect to North and elevation angle with respect to the horizon. |        |
| Antenna<br>Beamwidth       | REAL              |             | Beamwidth of the antenna used at the spectrum measurement module, normally specified as half-power horizontal and vertical beamwidth.                                                                                                    |        |
| Antenna<br>DirectivityGain | REAL              |             | Directivity gain in dBi of the antenna radiation pattern at the TV band devices.                                                                                                    |        |
| AntennaHeight              | REAL              |             | Height of the antenna in meters with respect to sea level. (cf. 6.3.32)                                                                                                    |        |
| Antenna<br>Polarization    | ENUMERATED        |             | Polarization of the antenna used at the TV band devices. (cf. 6.3.32)                                                                                                    |        |
|                            |                   |             | <ul><li>0: Linear polarization</li><li>1: Circular polarization</li><li>2: Elliptical polarization</li></ul>                                                                                                    |        |
| AntennaGain                | ANTENNA_<br>GAINS |             | Power gain in dB of the antenna used at the TV band devices for a list of TV channels.                                                                                                    |        |

```
2
```

```
3
4
5
6
7
8
9
10
11
12
13
     TVBD_INFO ::= ENUMERATED{
        WRAN_BS,
        WRAN_CPE,
        WLANSTA,
        WLANAP,
        MAN_AP,
        MAN_STA
     }
     NEIGHBOUR ::= SEQUENCE{
```

```
1
       TVBDID,
                                           STRING,
       TVBDInfo
                              TVBD_INFO,
                                           LIST_TV_CHANNELS,
       TVBDOccupiedChannels,
       Mobility
                                           MOBILITY,
5
6
7
    }
    LIST_NEIGHBOURS ::= SEQUENCE OF NEIGHBOUR
10
    MOBILITY ::= ENUMERATED{
11
      FIXED,
12
      MOBILE,
13
14
    }
15
16
    CHANNEL_SWITCH_MODE ::= ENUMERATED{
17
       TXRestricted,
18
       NOTRestricted
19
20
21
22
23
    BSS_TYPE ::= ENUMERATED{
     INFRASTRUCTURE,
       INDEPENDENT,
24
25
      ANYBSS
26
27
28
29
30
    SCAN_TYPE ::= ENUMERATED{
     ACTIVE,
       PASSIVE
31
32
33
     CH MEASU TYPE ::= ENUMERATED{
       BASIC,
34
       CCA,
35
       RPI
36
37
38
     SENSING_WINDOW ::= SEQUENCE{
39
       NumSensingPeriods
                                          INTEGER,
40
                                          INTEGER,
       SensingPeriodDuration
41
                                          INTEGER
       SensingPeriodInterval
42
43
```

Table 11 describes parameters of SENSING WINDOW data type.

4546

44

Table 11 – Parameters of SENSING WINDOW data type

| Name                      | Туре    | Valid range | Description                                             | Note              |
|---------------------------|---------|-------------|---------------------------------------------------------|-------------------|
| NumSensing<br>Periods     | INTEGER | 0 to 63     | The number of sensing periods                           |                   |
| SensingPeriod<br>Duration | INTEGER | 0 to 1023   | Duration of each sensing in terms of the number symbols | 802.22 SM-<br>SSF |

| SensingPeriod | INTEGER | 0 to 2047 | Duration of interval in |  |
|---------------|---------|-----------|-------------------------|--|
| Interval      |         |           | terms of the number of  |  |
|               |         |           | frames.                 |  |

```
1
 2
3
4
5
6
7
     SIGNAL_TYPE ::= ENUMERATED{
        Any,
        802.22WRAN,
        ATSC,
        DVB_T,
        ISDB_T,
 8
       NTSC,
       PAL,
10
       SECAM,
11
       Microphone,
12
       802.22.1SyncBurst,
13
       802.22.1PPDUMFS1,
14
       802.22.1PPDUMSF2,
15
       802.22.1PPDUMSF3,
16
       MedicalTele,
17
        Studio,
18
19
20
21
22
23
24
25
26
27
28
29
     SENSING_MODE ::= ENUMERATED{
       Hard,
        {\tt HardWithConfidenceValue,}
        Soft,
        SoftWithConfidenceValue
     PERF_METRIC ::= SEQUENCE{
        PerfMetricPd
                                INTEGER,
30
        PerfMetricPfa
                                INTEGER
31
```

Table 12 describes parameters of PERF\_METRIC data type.

3435

32

33

Table 12 – Parameters of PERF METRIC data type

| Name          | Туре    | Valid range | Description | Note                                                                                                    |
|---------------|---------|-------------|-------------|----------------------------------------------------------------------------------------------------|
| PerfMetricPd  | INTEGER |             |             | When the PerformanceMetric.pd is specified sensors perform sensing by setting the rate of detection according to this value. Rate of detection is expressed as a percentage bounded between 0% and 100%. |
| PerfMetricPfa | INTEGER |             |             | When the PerformanceMetric.pfa is specified sensors perform sensing by setting the rate of false alarm according this value. Rate of false alarm is expressed as a percentage                            |

bounded between 0% and 100%. 1 2 3 4 5 6 7 8 9 BASIC\_REPORT ::= SEQUENCE{ BSS BOOLEAN, OFDM BOOLEAN, UnidentifiedSignal BOOLEAN, PrimaryServiceSignal BOOLEAN, Unmeasured BOOLEAN, } 10

Table 13 describes parameters of BASIC\_REPORT data type.

12 13

11

Table 13 - Parameters of RASIC REPORT data to

| Name                   | Type    | Valid range | Description                                                                                                    | Note |
|------------------------|---------|-------------|----------------------------------------------------------------------------------------------------|------|
| BSS                    | BOOLEAN |             | BSS bit, which shall be set to 1 when at least one valid MPDU was received in the channel during the measurement period from another BSS or IBSS. Otherwise, the BSS                                                                                                    |      |
| OFDM                   | BOOLEAN |             | bit shall be set to 0.  OFDM preamble bit, which shall be set to 1 when at least one sequence of short training symbols, as defined in 17.3.3, was detected in the channel during the measurement period without a subsequent valid Signal field (see 17.3.4). This may indicate the presence of an OFDM preamble, such as highperformance RLAN/2 (HIPERLAN/2). Otherwise, the OFDM preamble bit shall be set to 0. |      |
| Unidentified<br>Signal | BOOLEAN |             | May be set to 1 when significant power is detected in the channel during the measurement period that cannot be characterized as radar, an OFDM preamble, or a valid                                                                                                    |      |

|                |         |                              | 1 |
|----------------|---------|------------------------------|---|
|                |         | MPDU. Otherwise, the         |   |
|                |         | Unidentified Signal bit      |   |
|                |         | shall be set to 0. The       |   |
|                |         | definition of significant    |   |
|                |         | power                        |   |
|                |         | is implementation            |   |
|                |         | dependent.                   |   |
| PrimaryService | BOOLEAN | Shall be set to 1 when       |   |
| Signal         |         | primary service signals      |   |
|                |         | was detected operating in    |   |
|                |         | the channel during the       |   |
|                |         | measurement period. The      |   |
|                |         | algorithm to detect radar    |   |
|                |         | shall satisfy regulatory     |   |
|                |         | requirements and is          |   |
|                |         | outside the scope of this    |   |
|                |         | standard. Otherwise, the     |   |
|                |         | Radar bit shall be set to 0. |   |
| Unmeasured     | BOOLEAN | Shall be set to 1 when this  |   |
|                |         | channel has not been         |   |
|                |         | measured. Otherwise, the     |   |
|                |         | Unmeasured bit shall be      |   |
|                |         | set to 0. When the           |   |
|                |         | Unmeasured field is set to   |   |
|                |         | 1, all the other bit fields  |   |
|                |         | shall                        |   |
|                |         | be set to 0.                 |   |

```
2
3
4
5
6
```

```
CCA_REPORT ::= SEQUENCE{
                        REAL,
  CCABusy
}
```

7 Table 14 describes parameters of CCA\_REPORT data type.

8 9

Table 14 – Parameters of CCA REPORT data type

| Name    | Туре | Valid range | Description                                                                                                    | Note |
|---------|------|-------------|----------------------------------------------------------------------------------------------------|------|
| CCABusy | REAL | From 0 to 1 | The CCA Busy Fraction field shall contain the fractional duration over which CCA indicated the channel was busy during the measurement duration. The resolution of the CCA busy measurement is in microseconds. The CCA Busy Fraction value is defined as Ceiling (255 * [Duration CCA indicated channel was busy |      |

### October 2010

|  | (microseconds)] / (1024 | * |
|--|-------------------------|---|
|  | [Measurement duration   |   |
|  | (TUs))).                |   |

1

```
2
3
4
5
6
7
8
    RPI_REPORT ::= SEQUENCE{
       RPIHistogramReportRPI0Density0
                                                        INTEGER,
       RPIHistogramReportRPIODensity1
                                                        INTEGER,
       RPIHistogramReportRPI0Density2
                                                        INTEGER,
       RPIHistogramReportRPIODensity3
                                                        INTEGER,
       RPIHistogramReportRPI0Density4
                                                        INTEGER,
       RPIHistogramReportRPIODensity5
                                                        INTEGER,
       RPIHistogramReportRPIODensity6
                                                        INTEGER,
10
       RPIHistogramReportRPIODensity7
                                                        INTEGER
     }
```

11 12

Table 15 describes parameters of RPI REPORT data type.

14

13

15

Table 15 – Parameters of RPI REPORT data type

| Name                                   | Туре    | Valid range | Description                     | Note |
|----------------------------------------|---------|-------------|---------------------------------|------|
| RPIHistogram<br>ReportRPI0<br>Density0 | INTEGER | 0~255       | Density for Power ≤ –87         |      |
| RPIHistogram<br>ReportRPI0<br>Density1 | INTEGER | 0~255       | Density for −87 < Power<br>≤−82 |      |
| RPIHistogram<br>ReportRPI0<br>Density2 | INTEGER | 0~255       | Density for −82 < Power<br>≤−77 |      |
| RPIHistogram<br>ReportRPI0<br>Density3 | INTEGER | 0~255       | Density for −77 < Power<br>≤−72 |      |
| RPIHistogram<br>ReportRPI0<br>Density4 | INTEGER | 0~255       | Density for −72 < Power<br>≤−67 |      |
| RPIHistogram<br>ReportRPI0<br>Density5 | INTEGER | 0~255       | Density for −67 < Power<br>≤−62 |      |
| RPIHistogram<br>ReportRPI0<br>Density6 | INTEGER | 0~255       | Density for −62 < Power ≤−57    |      |
| RPIHistogram<br>ReportRPI0<br>Density7 | INTEGER | 0~255       | Density for –57 < Power         |      |

```
17
     CH_MEASU_REPORT ::= CHOICE{
       BasicReport BASIC_REPORT,
CCAReport CCA REPORT.
18
19
        CCAReport
                              CCA_REPORT,
20
        RPIHistogramReport RPI_REPORT
21
     }
```

```
1
2
3
4
5
6
7
8
9
10
    INTERVAL ::= SEQUENCE{
       IntervalStart
                             REAL,
       IntervalStop
                             REAL
    CONFIDENCE_LEVEL ::= SEQUENCE{
       ConfidenceLevelValue
                                         REAL,
       ConfidenceLevelInterval
                                         INTERVAL
11
12
13
    MODEORESULT ::= SEQUENCE{
       SignalType
                            SIGNAL_TYPE,
14
                             BOOLEAN
       Presence
15
16
17
    MODEORESULTs ::= SEQUENCE OF MODEORESULT
18
```

Table 16 describes parameters of MODE0RESULT data type.

20

19

21

Table 16 – Parameters of MODE0RESULT data type

| Name       | Type        | Valid range | Description                                                                                                    | Note        |
|------------|-------------|-------------|----------------------------------------------------------------------------------------------------|-------------|
| SignalType | SIGNAL_TYPE |             |                                                                                                    |             |
| Presence   | BOOLEAN     | 0 or 1      | For each signal type the SSF generates a binary decision as to whether the signal is present in the television channel | IEEE 802.22 |

22

```
23 MODE1RESULT ::= SEQUENCE{
24 Mode0Result MODE0RESULT,
25 ConfidenceLevel CONFIDENCE_LEVEL
26 }
27
28 MODE1RESULTS ::= SEQUENCE OF MODE1RESULT
29
```

Table 17 describes parameters of MODE1RESULT data type.

3132

Table 17 – Parameters of MODE1RESULT data type

| Name           | Type        | Valid range | Description                                                                                                    | Note        |
|----------------|-------------|-------------|----------------------------------------------------------------------------------------------------|-------------|
| SignalType     | SIGNAL TYPE |             |                                                                                                    |             |
| SignalPresence | BOOLEAN     |             | For each signal type the SSF generates a binary decision as to whether the signal is present in the television channel | IEEE 802.22 |

### October 2010

| Confidence | CONFIDENCE_ | Confidence of          | IEEE 1900.6 |
|------------|-------------|------------------------|-------------|
| Level      | LEVEL       | measurement result for |             |
|            |             | each type of signal    |             |
|            |             | specified              |             |

1

```
2
3
4
5
6
7
8
    MODE2RESULT ::= SEQUENCE{
      SignalType
      Strength
```

SIGNAL\_TYPE, REAL

MODE2RESULTS ::= SEQUENCE OF MODE2RESULT

9 Table 18 describes parameters of MODE2RESULT data type.

10 11

Table 18 – Parameters of MODE2RESULT data type

| Name       | Туре        | Valid range | Description                                                                             | Note        |
|------------|-------------|-------------|-----------------------------------------------------------------------------------------|-------------|
| SignalType | SIGNAL_TYPE |             |                                                                                         |             |
| Strength   | REAL        |             | For each signal type the SSF generates an estimate of the field strength of that signal | IEEE 802.22 |

12

```
13
    MODE3RESULT ::= SEQUENCE{
14
      Mode2Result
                   MODE2RESULT,
15
16
      StandardDeviation REAL
```

17 18

19

MODE3RESULTS ::= SEQUENCE OF MODE3RESULT

Table 19 describes parameters of MODE3RESULT data type.

20 21

22

Table 19 – Parameters of MODE3RESULT data type

| Name                  | Туре        | Valid range | Description                                                                             | Note        |
|-----------------------|-------------|-------------|-----------------------------------------------------------------------------------------|-------------|
| SignalType            | SIGNAL_TYPE |             |                                                                                         |             |
| Strength              | REAL        |             | For each signal type the SSF generates an estimate of the field strength of that signal | IEEE 802.22 |
| Standard<br>Deviatoin | REAL        |             | The standard deviation of<br>the field<br>strength estimate from<br>sensing mode        | IEEE 802.22 |

23

24

SENSING\_RESULT ::= CHOICE{

```
1
       Mode0Results
                             MODEORESULTs,
 234567
                            MODE1RESULTs,
       ModelResults
                             MODE2RESULTs,
       Mode2Results
       Mode3Results
                             MODE3RESULTs
    TRANSMISSIONINTERVAL ::= SEQUENCE{
89
      TransmissionStart
                                           TU,
       TransmissionDuration
10
       TransmissionChannel
                                          Network_CHANNEL
11
12
13
    TRANSMISSIONSEQUENCE ::= SEQUENCE OF TRANSMISSIONINTERVAL
14
15
    SCHEDULE ::= SEQUENCE{
16
      SchedulingStartTime
                                          TU,
17
       SchedulingPeriodDuration
                                          TU,
18
                                          INTEGER,
       NumberOfSchedulingPeriods
19
       TransmissionSequence
                                          TRANSMISSIONSEQUENCE
20
21
22
23
24
25
26
27
28
29
     INTERFERENCE_LEVEL ::= SEQUENCE{
       NetworkChannel
                                           NETWORK CHANNEL,
       Interference
                                           REAL
     INTERFERENCE_LEVELs ::= SEQUENCE OF INTERFERENCE_LEVEL
     NEIGHBOUR_CHANGE ::= SEQUENCE{
30
       AddedBSSs
                           SEQUENCE OF STRING,
31
       RemovedBSSs
                             SEQUENCE OF STRING
32
33
34
     5.3.2 Coexistence Transport SAP data types
35
     The following data types are defined for Coexistence Transport SAP.
36
37
     TRANSPORT_PREF ::= ENUMERATED{
38
                 TCP,
39
       UDP,
40
       HTTP,
41
       SNMP,
42
43
     }
44
45
     TRANSPORT_ADDR ::= OCTET_STRING
46
```

# 47 6. Procedures and protocols

### 6.1 Procedures

1

2

# 6.1.1 Registration procedures

# 3 6.1.1.1 CE authentication and registration

This procedure is used by CE to authenticate itself to CM and to register information of its TVBD network or device to CM. The procedure is shown in the following Figure.

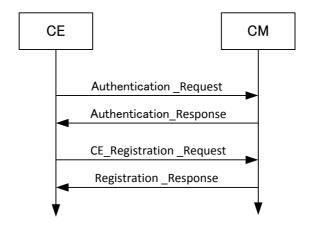

6

7

8

Figure 6 CE authentication and registration procedure

# 6.1.1.2 CE registration update

This procedure is used by CE to update information of its TVBD network or device to CM. The procedure is shown in the following Figure.

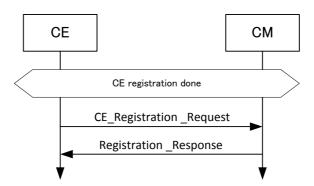

11

12

13

14

Figure 7 CE registration update procedure

# 6.1.1.3 CE deregistration and deauthentication

This procedure is used by CE to deregister its TVBD network or device from CM and to deauthenticate

itself from CM. The procedure is shown in the following Figure.

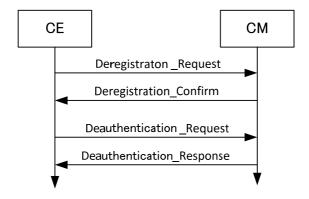

2

3

Figure 8 CE deregistration and deauthentication procedure

## 6.1.1.4 CM connection to CDIS

4 Before connecting to CDIS, CM has list of candidate CDISs. This procedure is used by CM to find the first 5

CDIS from the list that can serve this CM. The procedure is shown in the following Figure.

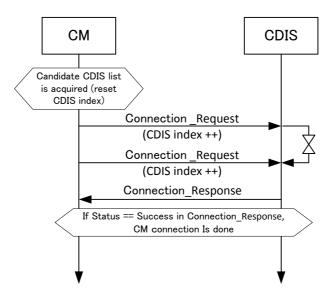

6

7

8

Figure 9 CM connection to CDIS procedure

## 6.1.1.5 CM authentication and registration

9 This procedure is used by CM to authenticate itself to CDIS and to register information of its TVBD

10 networks and devices to CDIS. The procedure is shown in the following Figure.

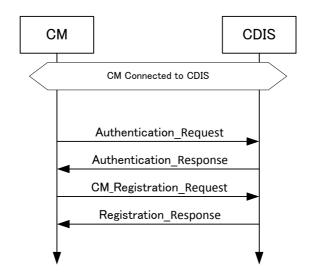

2

# Figure 10 CM authentication and registration procedure

3 Relation between CM connection to CDIS and CM authentication/registration is shown in the following Figure.

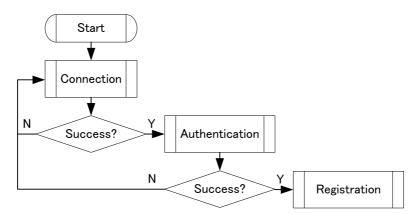

5

6

8

Relation between CM connection to CDIS and Figure 11 CM authentication/registration

# 6.1.1.6 CM registration update

9 This procedure is used by CM to update information of its TVBD networks and devices to CDIS. The 10 procedure is shown in the following Figure.

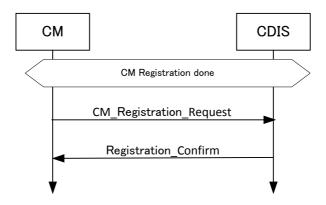

2

3

## CM registration update procedure

## 6.1.1.7 CM deregistration and deauthentication

This procedure is used by CM to deregister its TVBD networks and devices from CDIS and to 5 deauthenticate itself from CDIS. The procedure is shown in the following Figure.

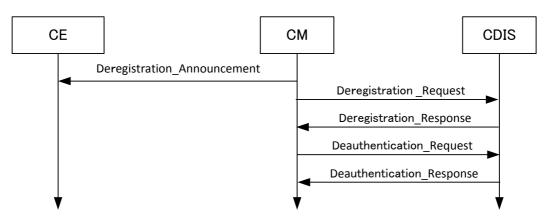

6

7

8

9

Figure 13 CM deregistration and deauthentication procedure

## 6.1.2 Neighbour discovery procedures

# 6.1.2.1 CE neighbour discovery

10 This procedure is used by CE to obtain information on neighbours for TVBD network or device served by 11 this CE. The procedure is shown in the following Figure.

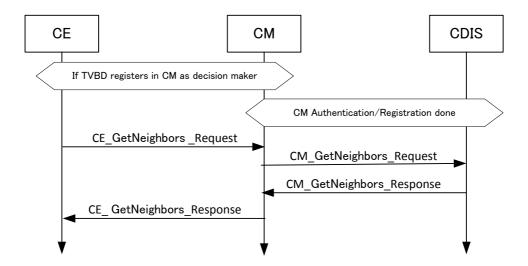

2

3

Figure 14 CE neighbour discovery procedure

# 6.1.2.2 CM neighbour discovery

This procedure is used by CM to obtain information on neighbours for one TVBD network or device served 5

by this CM. The procedure is shown in the following Figure.

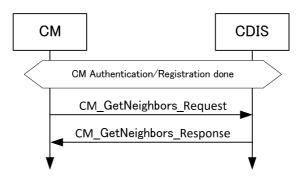

6

7

8

9

Figure 15 CM neighbour discovery procedure

# 6.1.3 Get available channel list procedures

## 6.1.3.1 CE acquires available channel list from CM

10 This procedure is used by CE to obtain available channel list from CM. The procedure is shown in the 11 following Figure.

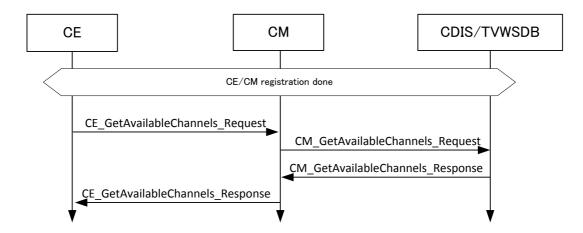

2

3

Figure 16 CE acquires available channel list from CM

# 6.1.3.2 CM acquires available channel list from CDIS or TV WS database

This procedure is used by CM to obtain available channel list from CDIS or TV WS database. The procedure is shown in the following Figure.

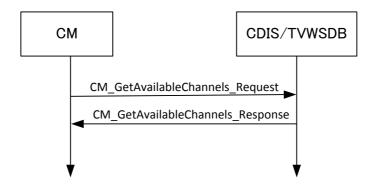

6

7

8

Figure 17 CM acquires available channel list from CDIS or TV WS database

## 6.1.3.3 CM acquires available channel list from CE

This procedure is used by CM to obtain available channel list from CE. The procedure is shown in the following Figure.

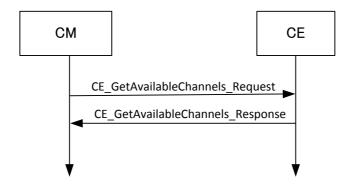

2

3

# Figure 18 CM acquires available channel list from CE

## 6.1.4 Measurement procedures

#### 4 6.1.4.1 Measurement request and report

- 5 This procedure is used by CM to request CE to perform measurements and to obtain measurement results
- 6 from CE. The procedure is shown in the following Figure.

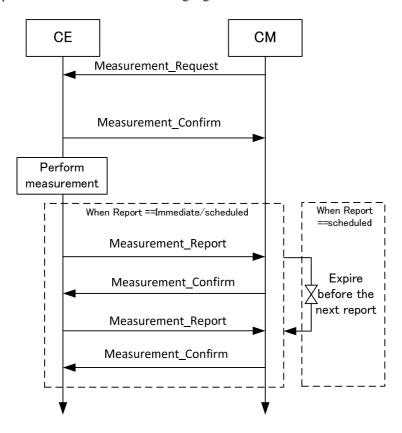

7

Figure 19 Measurement and report procedure

- 1 When report type is set to on-demand value, the measurement results are collected from CE by using CE
- 2 information collection procedure.

#### 3 6.1.5 Information collection procedures

## 6.1.5.1 CE information collection

- 5 This procedure is used by CE to collect information from CM. The procedure is shown in the following
- Figure.

4

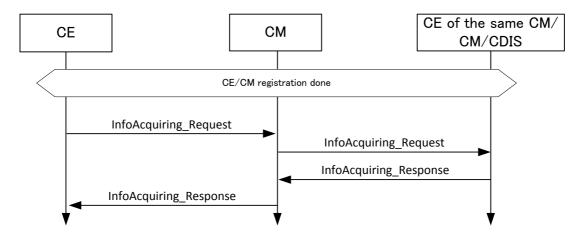

7 8

9

Figure 20 CE information collection procedure

## 6.1.5.2 CM information collection

10 This procedure is used by CM to collect information from CE, another CM, or CDIS. The procedure is 11 shown in the following Figure.

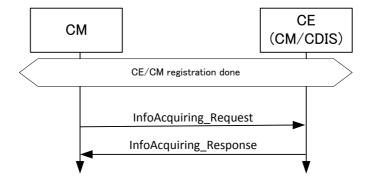

12

Figure 21 CM information collection procedure

## 6.1.6 Event procedures

#### 2 6.1.6.1 Event from CE to CM

3 This procedure is used by CE to indicate an event to CM. The procedure is shown in the following Figure.

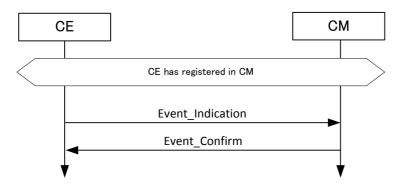

4

5

1

# Figure 22 Event from CE to CM procedure

#### 6 6.1.6.2 Event from CM to CE

7 This procedure is used by CM to indicate an event to CE. The procedure is shown in the following Figure.

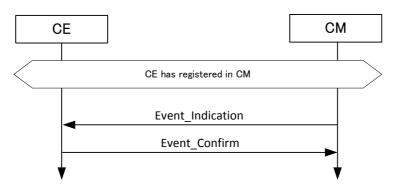

8

9

10

Figure 23 Event from CM to CE procedure

### 6.1.6.3 Event from CM to CM

11 This procedure is used by CM to indicate an event to another CM. The procedure is shown in the following 12 Figure.

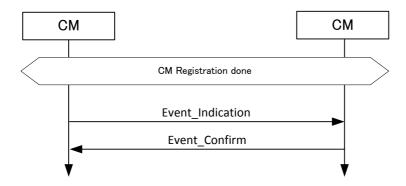

2

3

Figure 24 Event from CM to CM procedure

## 6.1.6.4 Event from CM to CDIS

This procedure is used by CM to indicate an event to CDIS. The procedure is shown in the following Figure.

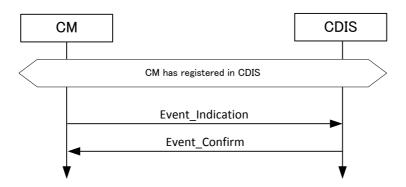

6

7

8

Figure 25 Event from CM to CDIS procedure

# 6.1.6.5 Event from CDIS to CM

This procedure is used by CDIS to indicate an event to CM. The procedure is shown in the following Figure.

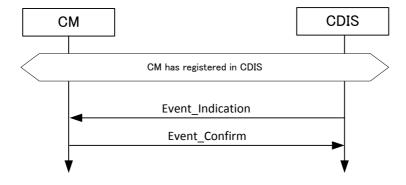

# Figure 26 Event from CDIS to CM procedure

# 6.1.7 Reconfiguration procedures

### 3 6.1.7.1 CE reconfiguration

4 This procedure is used by CM to request reconfiguration of one of its TVBD network or device.

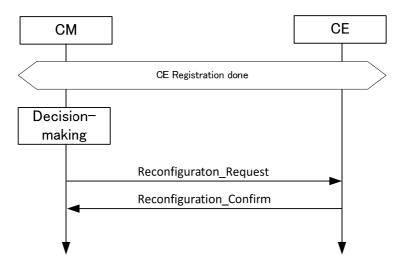

5

6

1

2

Figure 27 CE reconfiguration procedure

### 7 6.1.8 Session activity check procedures

### 8 6.1.8.1 CE session activity check

9 This procedure is used by CM to check that session with one of its CEs is still active.

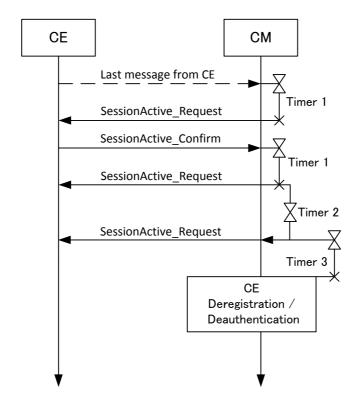

- CE session activity check procedure Figure 28
- 3 6.1.8.2 CM session activity check
- 4 This procedure is used by CDIS to check that session with one of CMs is still active.

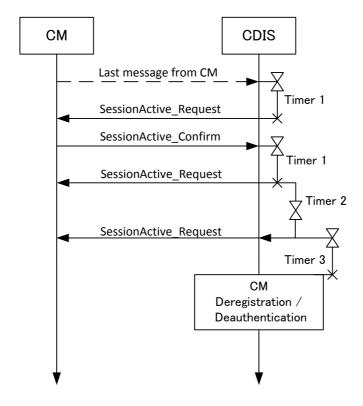

- Figure 29 CM session activity check procedure
- 3 6.1.9 Examples of using procedures (informative)
- 4 6.1.9.1 Coexistence decisions are done by TVBD
- 5 The following Figure shows example of using the above described procedure for scenario when decisions
- 6 are done by TVBD network or device.

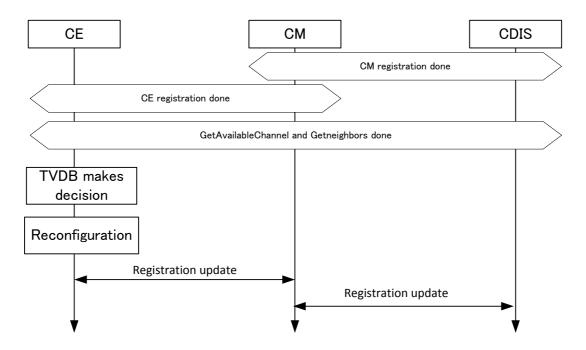

3

1

Figure 30 Coexistence decisions are done by TVBD

# 6.1.9.2 Coexistence decisions are done by Coexistence System

The following Figure shows example of using the above described procedure for scenario when decisions 5 are done by coexistence system.

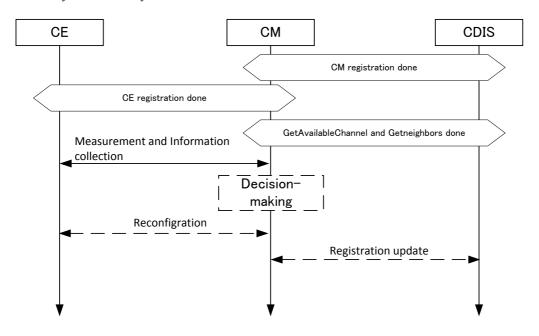

6

Figure 31 Coexistence decisions are done by Coexistence System

# 1 6.2 Messages

# 2 6.2.1 Registration procedure messages

# 3 **6.2.1.1 Authentication\_Request**

This message is sent from CE to CM to login to CM. Also, this message is sent from CM to CDIS to login to CDIS.

| Header                 |                        |                                    |  |  |
|------------------------|------------------------|------------------------------------|--|--|
| Information element    | Value                  | Description                        |  |  |
| Source Identifier      | CE/CM ID               | Source identifier                  |  |  |
| Destination Identifier | CM/CDIS ID             | Destination identifier             |  |  |
| ACK Policy             | ACK required / ACK not | Request to send acknowledgement of |  |  |
|                        | required               | reception                          |  |  |
| Payload                |                        |                                    |  |  |
| Information element    | Value                  | Description                        |  |  |
| TBD                    | TBD                    | Authentication related data        |  |  |

# 6 **6.2.1.2 Authentication\_Response**

This message is sent from CM to CE to confirm or reject CE authentication. Also, this message is sent from CDIS to CM to confirm or reject CM authentication.

| Header                 |                        |                                    |  |  |  |
|------------------------|------------------------|------------------------------------|--|--|--|
| Information element    | Value                  | Description                        |  |  |  |
| Source Identifier      | CM/CDIS ID             | Source identifier                  |  |  |  |
| Destination Identifier | CE/CM ID               | Destination identifier             |  |  |  |
| ACK Policy             | ACK required / ACK not | Request to send acknowledgement of |  |  |  |
|                        | required               | reception                          |  |  |  |
|                        | Payload                |                                    |  |  |  |
| Information element    | Value                  | Description                        |  |  |  |
| TBD                    | TBD                    | Authentication related data        |  |  |  |
| Status                 | Success / Failure      | Status                             |  |  |  |

# 9 **6.2.1.3 Deauthentication\_Request**

This message is sent from CE to CM to logoff from CM. Also, this message is sent from CM to CDIS to logoff from CDIS.

|                        | Header                 |                                    |
|------------------------|------------------------|------------------------------------|
| Information element    | Value                  | Description                        |
| Source Identifier      | CE/CM ID               | Source identifier                  |
| Destination Identifier | CM/CDIS ID             | Destination identifier             |
| ACK Policy             | ACK required / ACK not | Request to send acknowledgement of |
| 1                      | required               | reception                          |
|                        | Payload                |                                    |
| Information element    | Value                  | Description                        |
| TBD                    | TBD                    | Authentication related data        |
| TBD                    | TBD                    | Reason                             |

## 6.2.1.4 Deauthentication\_Response

1

- 23 This message is sent from CM to CE to confirm or reject CE deauthentication. Also, this message is sent
  - from CDIS to CM to confirm or reject CM deauthentication.

| Header                 |                        |                                    |  |  |  |
|------------------------|------------------------|------------------------------------|--|--|--|
| Information element    | Value                  | Description                        |  |  |  |
| Source Identifier      | CM/CDIS ID             | Source identifier                  |  |  |  |
| Destination Identifier | CE/CM ID               | Destination identifier             |  |  |  |
| ACK Policy             | ACK required / ACK not | Request to send acknowledgement of |  |  |  |
|                        | required               | reception                          |  |  |  |
|                        | Payload                |                                    |  |  |  |
| Information element    | Value                  | Description                        |  |  |  |
| TBD                    | TBD                    | Authentication related data        |  |  |  |
| Status                 | Success / Failure      | Status                             |  |  |  |

### 4 6.2.1.5 CE\_Registration\_Request

- 5 This message is sent from CE to CM to register information of TVBD network or device served by this CE
- to CM. This message is used for initial registration or for registration update.

| Header                         |                        |                                        |  |  |
|--------------------------------|------------------------|----------------------------------------|--|--|
| Information element            | Value                  | Description                            |  |  |
| Source Identifier              | CE ID                  | Source identifier                      |  |  |
| Destination Identifier         | CM ID                  | Destination identifier                 |  |  |
| ACK Policy                     | ACK required / ACK not | Request to send acknowledgement of     |  |  |
|                                | required               | reception                              |  |  |
|                                | Payload                |                                        |  |  |
| Information element            | Value                  | Description                            |  |  |
| Operation code                 | New / Update           | Indicates whether this is new          |  |  |
|                                |                        | registration or registration update    |  |  |
| Network ID                     | TBD                    | E.g., FCC ID of TVBD network or        |  |  |
|                                |                        | device                                 |  |  |
| Network Type                   | TBD                    | E.g., 802.11af, 802.22                 |  |  |
| Subscribed coexistence service | TBD                    | Coexistence service to which TVBD      |  |  |
|                                |                        | network or device served by this CE is |  |  |
|                                |                        | subscribed                             |  |  |
| TBD                            | TBD                    | Operating channels if any              |  |  |
| TBD                            | TBD                    | Coverage related information           |  |  |

### 7 6.2.1.6 CM\_Registration\_Request

- 8 9 This message is sent from CM to CDIS to register information of TVBD networks or devices served by this
- CM to CDIS. This message is used for initial registration or for registration update.

| Header                                                                              |                        |                                    |
|-------------------------------------------------------------------------------------|------------------------|------------------------------------|
| Information element                                                                 | Value                  | Description                        |
| Source Identifier                                                                   | CM ID                  | Source identifier                  |
| Destination Identifier                                                              | CDIS ID                | Destination identifier             |
| ACK Policy                                                                          | ACK required / ACK not | Request to send acknowledgement of |
|                                                                                     | required               | reception                          |
| Payload                                                                             |                        |                                    |
| Information element                                                                 | Value                  | Description                        |
| Note: For each TVBD network or device, the information elements below are repeated. |                        |                                    |

| Operation code                 | New / Add / Modify / | Indicates whether this is new          |
|--------------------------------|----------------------|----------------------------------------|
|                                | Remove               | registration, adding registration,     |
|                                |                      | modifying registration, or removing    |
|                                |                      | registration                           |
| Network ID                     | TBD                  | E.g., FCC ID of TVBD network or        |
|                                |                      | device                                 |
| Network Type                   | TBD                  | E.g., 802.11af, 802.22                 |
| Subscribed coexistence service | TBD                  | Coexistence service to which TVBD      |
|                                |                      | network or device served by this CE is |
|                                |                      | subscribed                             |
| TBD                            | TBD                  | Operating channels if any              |
| TBD                            | TBD                  | Coverage related information           |

### 1 6.2.1.7 Registration\_Response

23 This message is sent from CM to CE to confirm the registration. Also, this message is sent from CDIS to CM to confirm the registration.

|                        | Header                 |                                    |
|------------------------|------------------------|------------------------------------|
| Information element    | Value                  | Description                        |
| Source Identifier      | CM/CDIS ID             | Source identifier                  |
| Destination Identifier | CE/CM ID               | Destination identifier             |
| ACK Policy             | ACK required / ACK not | Request to send acknowledgement of |
|                        | required               | reception                          |
|                        | Payload                |                                    |
| Information element    | Value                  | Description                        |
| Status                 | Success / Failure      | Status                             |

### 4 **6.2.1.8 Deregistration\_Announcement**

5 This message is sent from CM to CE to announce to CE that it will start deregistration procedure. This message does not have any payload.

|                        | Header                 |                                    |
|------------------------|------------------------|------------------------------------|
| Information element    | Value                  | Description                        |
| Source Identifier      | CM ID                  | Source identifier                  |
| Destination Identifier | CE ID                  | Destination identifier             |
| ACK Policy             | ACK required / ACK not | Request to send acknowledgement of |
|                        | required               | reception                          |
| Payload                |                        |                                    |
| Information element    | Value                  | Description                        |
| None                   | None                   | None                               |

### 7 6.2.1.9 Deregistration\_Request

This message is sent from CE to CM to remove its registered record from CM. Also, this message is sent from CM to CDIS to remove its registered record from CDIS.

| Header                 |                        |                                    |
|------------------------|------------------------|------------------------------------|
| Information element    | Value                  | Description                        |
| Source Identifier      | CE/CM ID               | Source identifier                  |
| Destination Identifier | CM/CDIS ID             | Destination identifier             |
| ACK Policy             | ACK required / ACK not | Request to send acknowledgement of |
|                        | required               | reception                          |

| Payload                               |     |        |
|---------------------------------------|-----|--------|
| Information element Value Description |     |        |
| TBD                                   | TBD | Reason |

#### 1 6.2.1.10 Deregistration\_Confirm

2 This message is sent from CM to CE to confirm deregistration. Also, this message is sent from CDIS to 3 CM to confirm deregistration.

|                        | Header                 |                                    |
|------------------------|------------------------|------------------------------------|
| Information element    | Value                  | Description                        |
| Source Identifier      | CM/CDIS ID             | Source identifier                  |
| Destination Identifier | CE/CM ID               | Destination identifier             |
| ACK Policy             | ACK required / ACK not | Request to send acknowledgement of |
|                        | required               | reception                          |
| Payload                |                        |                                    |
| Information element    | Value                  | Description                        |
| Status                 | Success / Failure      | Status                             |

#### 4 6.2.1.11 Connection\_Request

5 This message is sent from CM to CDIS to check CDIS availability. This message does not have payload.

| Header                 |                        |                                    |
|------------------------|------------------------|------------------------------------|
| Information element    | Value                  | Description                        |
| Source Identifier      | CM ID                  | Source identifier                  |
| Destination Identifier | CDIS ID                | Destination identifier             |
| ACK Policy             | ACK required / ACK not | Request to send acknowledgement of |
| -                      | required               | reception                          |
| Payload                |                        |                                    |
| Information element    | Value                  | Description                        |
| None                   | None                   | None                               |

### 6 6.2.1.12 Connection\_Response

7 This message is sent from CDIS to CM to indicate CDIS availability to provide service for the CM.

| Header                 |                        |                                    |
|------------------------|------------------------|------------------------------------|
| Information element    | Value                  | Description                        |
| Source Identifier      | CDIS ID                | Source identifier                  |
| Destination Identifier | CM ID                  | Destination identifier             |
| ACK Policy             | ACK required / ACK not | Request to send acknowledgement of |
| -                      | required               | reception                          |
| Payload                |                        |                                    |
| Information element    | Value                  | Description                        |
| Status                 | Success / Failure      | Status                             |

### 8 6.2.2 Neighbour discovery procedure messages

### 9 6.2.2.1 CE\_GetNeighbors\_Request

10 This message is sent form CE to CM for CE to request neighbour information from CM. This message does 11 not have payload.

|                        | Header                 |                                    |
|------------------------|------------------------|------------------------------------|
| Information element    | Value                  | Description                        |
| Source Identifier      | CE ID                  | Source identifier                  |
| Destination Identifier | CM ID                  | Destination identifier             |
| ACK Policy             | ACK required / ACK not | Request to send acknowledgement of |
|                        | required               | reception                          |
|                        | Payload                |                                    |
| Information element    | Value                  | Description                        |
| None                   | None                   | None                               |

### 1 6.2.2.2 CE\_GetNeighbors\_Response

2 This message is sent from CM to CE for CM to provide neighbour information to CE.

| Header                           |                                                                           |                                    |  |
|----------------------------------|---------------------------------------------------------------------------|------------------------------------|--|
| Information element              | Value                                                                     | Description                        |  |
| Source Identifier                | CM ID                                                                     | Source identifier                  |  |
| Destination Identifier           | CE ID                                                                     | Destination identifier             |  |
| ACK Policy                       | ACK required / ACK not                                                    | Request to send acknowledgement of |  |
|                                  | required                                                                  | reception                          |  |
|                                  | Payload                                                                   |                                    |  |
| Information element              | Value                                                                     | Description                        |  |
| Note: Information elements below | Note: Information elements below are repeated for each neighbour network. |                                    |  |
| Network ID                       | TBD                                                                       | E.g., FCC ID of TVBD network or    |  |
|                                  |                                                                           | device                             |  |
| Network Type                     | TBD                                                                       | E.g., 802.11af, 802.22             |  |
| TBD                              | TBD                                                                       | Operating channels if any          |  |

### 3 6.2.2.3 CM\_GetNeighbors\_Request

4 This message is sent from CM to CDIS for CM to request neighbour information for particular TVBD 5 network or device.

| Header                 |                        |                                    |
|------------------------|------------------------|------------------------------------|
| Information element    | Value                  | Description                        |
| Source Identifier      | CM ID                  | Source identifier                  |
| Destination Identifier | CDIS ID                | Destination identifier             |
| ACK Policy             | ACK required / ACK not | Request to send acknowledgement of |
|                        | required               | reception                          |
| Payload                |                        |                                    |
| Information element    | Value                  | Description                        |
| Network ID             | TBD                    | E.g., FCC ID of TVBD network or    |
|                        |                        | device                             |

### 6 6.2.2.4 CM\_GetNeighbors\_Response

This message is sent from CDIS to CM for CDIS to provide neighbour information regarding TVBD 8 network or device mentioned in the request to CM.

| Header                 |                        |                                    |
|------------------------|------------------------|------------------------------------|
| Information element    | Value                  | Description                        |
| Source Identifier      | CDIS ID                | Source identifier                  |
| Destination Identifier | CM ID                  | Destination identifier             |
| ACK Policy             | ACK required / ACK not | Request to send acknowledgement of |

|                                                                           | required                                                             | reception                       |  |
|---------------------------------------------------------------------------|----------------------------------------------------------------------|---------------------------------|--|
|                                                                           | Payload                                                              |                                 |  |
| Information element                                                       | Value                                                                | Description                     |  |
| Note: Information elements below                                          | Note: Information elements below are repeated for each neighbour CM. |                                 |  |
| Neighbour CM ID                                                           | CM ID                                                                | Neighbour CM ID                 |  |
| Note: Information elements below are repeated for each neighbour network. |                                                                      |                                 |  |
| Network ID                                                                | TBD                                                                  | E.g., FCC ID of TVBD network or |  |
|                                                                           |                                                                      | device                          |  |
| Network Type                                                              | TBD                                                                  | E.g., 802.11af, 802.22          |  |
| TBD                                                                       | TBD                                                                  | Operating channels if any       |  |

# 1 6.2.3 Get available channel list procedure messages

# 2 6.2.3.1 CE\_GetAvailableChannels\_Request

This message is sent form CE to CM to request available channel list from CM. Also, this message is sent from CM to CE to request available channel list from CE. This message does not have payload.

| Header                 |                        |                                    |
|------------------------|------------------------|------------------------------------|
| Information element    | Value                  | Description                        |
| Source Identifier      | CE ID                  | Source identifier                  |
| Destination Identifier | CM ID                  | Destination identifier             |
| ACK Policy             | ACK required / ACK not | Request to send acknowledgement of |
|                        | required               | reception                          |
| Payload                |                        |                                    |
| Information element    | Value                  | Description                        |
| None                   | None                   | None                               |

# 5 6.2.3.2 CE\_GetAvailableChannels\_Response

This message is sent from CM to CE to provide available channel list to CE. Also, this message is sent from CE to CM to provide available channel list to CM.

| Header                                                                    |                        |                                    |
|---------------------------------------------------------------------------|------------------------|------------------------------------|
| Information element                                                       | Value                  | Description                        |
| Source Identifier                                                         | CM ID                  | Source identifier                  |
| Destination Identifier                                                    | CE ID                  | Destination identifier             |
| ACK Policy                                                                | ACK required / ACK not | Request to send acknowledgement of |
|                                                                           | required               | reception                          |
|                                                                           | Payload                |                                    |
| Information element                                                       | Value                  | Description                        |
| Number of available channels                                              | Integer                | Number of available channels       |
| TBD                                                                       | TBD                    | Regulatory domain                  |
| Note: Information elements below are repeated for each available channel. |                        |                                    |
| Channel number                                                            | Integer                | Channel number                     |
| Transmit power limit                                                      | Real                   | Transmit power limit               |

# 8 6.2.3.3 CM\_GetAvailableChannels\_Request

This message is sent form CM to CDIS/TVWSDB for CM to request available channel list for a particular TVBD network or device from CDIS/TVWSDB.

| Header |
|--------|

| Information element    | Value                  | Description                        |  |
|------------------------|------------------------|------------------------------------|--|
| Source Identifier      | CM ID                  | Source identifier                  |  |
| Destination Identifier | CDIS/TVWSDB ID         | Destination identifier             |  |
| ACK Policy             | ACK required / ACK not | Request to send acknowledgement of |  |
|                        | required               | reception                          |  |
|                        | Payload                |                                    |  |
| Information element    | Value                  | Description                        |  |
| Network ID             | TBD                    | E.g., FCC ID of TVBD network or    |  |
|                        |                        | device                             |  |
| TBD (optional)         | TBD                    | Coverage related information. Used |  |
|                        |                        | only if request is sent to TVWSDB. |  |

### 1 6.2.3.4 CM\_GetAvailableChannels\_Response

2 This message is sent from CDIS/TVWSDB to CM for CDIS/TVWSDB to provide available channel list to CM.

| Header                                                                    |                        |                                    |
|---------------------------------------------------------------------------|------------------------|------------------------------------|
| Information element                                                       | Value                  | Description                        |
| Source Identifier                                                         | CDIS/TVWSDB ID         | Source identifier                  |
| Destination Identifier                                                    | CM ID                  | Destination identifier             |
| ACK Policy                                                                | ACK required / ACK not | Request to send acknowledgement of |
| •                                                                         | required               | reception                          |
|                                                                           | Payload                |                                    |
| Information element                                                       | Value                  | Description                        |
| Number of available channels                                              | Integer                | Number of available channels       |
| TBD                                                                       | TBD                    | Regulatory domain                  |
| Note: Information elements below are repeated for each available channel. |                        |                                    |
| Channel number                                                            | Integer                | Channel number                     |
| Transmit power limit                                                      | Real                   | Transmit power limit               |

### 4 6.2.4 Measurement procedure messages

### 5 6.2.4.1 Measurement\_Request

6 This message is sent from CM to CE to request CE to perform measurements.

| Header                           |                              |                                        |  |
|----------------------------------|------------------------------|----------------------------------------|--|
| Information element              | Value                        | Description                            |  |
| Source Identifier                | CM ID                        | Source identifier                      |  |
| Destination Identifier           | CE ID                        | Destination identifier                 |  |
| ACK Policy                       | ACK required / ACK not       | Request to send acknowledgement of     |  |
|                                  | required                     | reception                              |  |
|                                  | Payload                      |                                        |  |
| Information element              | Value                        | Description                            |  |
| Note: Information elements below | ware repeated for each reque | ested measurement.                     |  |
| Channel number                   | Integer                      | Channel number                         |  |
| Measurement schedule             | TBD                          | Measurement schedule                   |  |
| Measurement ID                   | TBD                          | Measurement ID                         |  |
| Reporting mode                   | Immediate / Schedule /       | Reporting mode. If reporting mode is   |  |
|                                  | On-demand                    | On-demand, measurement results are     |  |
|                                  |                              | not reported by CE, they are collected |  |
|                                  |                              | by CM.                                 |  |

## 6.2.4.2 Measurement\_Report

1

2 This message is sent from CE to CM to report measurement results.

| Header                 |                        |                                    |
|------------------------|------------------------|------------------------------------|
| Information element    | Value                  | Description                        |
| Source Identifier      | CE ID                  | Source identifier                  |
| Destination Identifier | CM ID                  | Destination identifier             |
| ACK Policy             | ACK required / ACK not | Request to send acknowledgement of |
|                        | required               | reception                          |
| Payload                |                        |                                    |
| Information element    | Value                  | Description                        |
| Measurement ID         | TBD                    | Measurement ID                     |
| Measurement result     | TBD                    | Measurement result                 |

#### 3 6.2.4.3 Measurement\_Confirm

4 This message is sent from CE to CM to confirm reception of measurement request. This message is also 5 sent from CM to CE to confirm reception of measurement results.

| Header                 |                        |                                    |
|------------------------|------------------------|------------------------------------|
| Information element    | Value                  | Description                        |
| Source Identifier      | CE/CM ID               | Source identifier                  |
| Destination Identifier | CM/CE ID               | Destination identifier             |
| ACK Policy             | ACK required / ACK not | Request to send acknowledgement of |
|                        | required               | reception                          |
| Payload                |                        |                                    |
| Information element    | Value                  | Description                        |
| Status                 | Success / Failure      | Status                             |

#### 6 6.2.5 Information collection procedure messages

### 7 6.2.5.1 InfoAcquiring\_Request

- This message is sent from CM to CE to request CE to obtain information from CE. Also, this message is sent from CE to CM to obtain information from CM. Also, this message is sent from CM to another CM to
- 10 obtain information from this CM. Also, this message is sent from CM to CDIS to obtain information from
- 11

| Header                   |                        |                                    |
|--------------------------|------------------------|------------------------------------|
| Information element      | Value                  | Description                        |
| Source Identifier        | CM/CE ID               | Source identifier                  |
| Destination Identifier   | CE/CM/CDIS ID          | Destination identifier             |
| ACK Policy               | ACK required / ACK not | Request to send acknowledgement of |
|                          | required               | reception                          |
|                          | Payload                |                                    |
| Information element      | Value                  | Description                        |
| Source network ID        | TBD                    | Source Network ID                  |
| Destination network ID   | TBD                    | Destination Network ID             |
| Requested information ID | TBD                    | Requested information ID           |

### 6.2.5.2 InfoAcquiring\_Response

- This message is sent from CE to CM to provide requested information to CM. Also, this message is sent
- 23 from CM to CE to provide requested information to CE. Also, this message is sent from CM to another CM 4
  - to provide requested information to this CM. Also, this message is sent from CDIS to CM to provide
- requested information to CM.

1

| Header                      |                        |                                    |  |
|-----------------------------|------------------------|------------------------------------|--|
| Information element         | Value                  | Description                        |  |
| Source Identifier           | CE/CM/CDIS ID          | Source identifier                  |  |
| Destination Identifier      | CM/CE ID               | Destination identifier             |  |
| ACK Policy                  | ACK required / ACK not | Request to send acknowledgement of |  |
|                             | required               | reception                          |  |
|                             | Payload                |                                    |  |
| Information element         | Value                  | Description                        |  |
| Source network ID           | TBD                    | Source Network ID                  |  |
| Destination network ID      | TBD                    | Destination Network ID             |  |
| Requested information value | TBD                    | Requested information value        |  |

#### 6 6.2.6 Event procedure messages

#### 7 6.2.6.1 Event\_Indication

- 8 This message is sent from CE to CM to indicate an event. Also, this message is sent from CM to CE to indicate an event. Also, this message is sent from CM to another CM to indicate an event. Also, this
- 10 message is sent from CM to CDIS to indicate an event. Also, this message is sent from CDIS to CM to
- 11 indicate an event.

| Header                 |                        |                                    |
|------------------------|------------------------|------------------------------------|
| Information element    | Value                  | Description                        |
| Source Identifier      | CE/CM/CDIS ID          | Source identifier                  |
| Destination Identifier | CM/CE/CDIS ID          | Destination identifier             |
| ACK Policy             | ACK required / ACK not | Request to send acknowledgement of |
| -                      | required               | reception                          |
| Payload                |                        |                                    |
| Information element    | Value                  | Description                        |
| Event ID               | TBD                    | Event ID                           |
| Event description      | TBD                    | Event description                  |

#### 12 6.2.6.2 Event\_Confirm

- 13 This message is sent from CM to CE to confirm reception of the event indication. Also, this message is sent
- 14 from CE to CM to confirm reception of the event indication. Also, this message is sent from CM to another
- 15 CM to confirm reception of the event indication. Also, this message is sent from CDIS to CM to confirm
- 16 reception of the event indication. Also, this message is sent from CM to CDIS to confirm reception of the
- 17 event indication. This message does not have any payload.

| Header                 |                        |                                    |
|------------------------|------------------------|------------------------------------|
| Information element    | Value                  | Description                        |
| Source Identifier      | CM/CE/CDIS ID          | Source identifier                  |
| Destination Identifier | CE/CM/CDIS ID          | Destination identifier             |
| ACK Policy             | ACK required / ACK not | Request to send acknowledgement of |
|                        | required               | reception                          |

| Payload             |       |             |
|---------------------|-------|-------------|
| Information element | Value | Description |
| None                | None  | None        |

#### 1 6.2.7 Reconfiguration procedure messages

### 2 6.2.7.1 Reconfiguration\_Request

This message is sent from CM to CE to request reconfiguration of TVBD network or device served by this

|                             | Header                 |                                    |
|-----------------------------|------------------------|------------------------------------|
| Information element         | Value                  | Description                        |
| Source Identifier           | CM ID                  | Source identifier                  |
| Destination Identifier      | CE ID                  | Destination identifier             |
| ACK Policy                  | ACK required / ACK not | Request to send acknowledgement of |
|                             | required               | reception                          |
| Payload                     |                        |                                    |
| Information element         | Value                  | Description                        |
| Reconfiguration description | TBD                    | Reconfiguration description        |

### 5 6.2.7.2 Reconfiguration\_Confirm

6 This message is sent from CE to CM to report the result of the requested reconfiguration of TVBD network or device served by this CE.

| Header                 |                        |                                    |
|------------------------|------------------------|------------------------------------|
| Information element    | Value                  | Description                        |
| Source Identifier      | CE ID                  | Source identifier                  |
| Destination Identifier | CM ID                  | Destination identifier             |
| ACK Policy             | ACK required / ACK not | Request to send acknowledgement of |
|                        | required               | reception                          |
| Payload                |                        |                                    |
| Information element    | Value                  | Description                        |
| Reconfiguration status | TBD                    | Reconfiguration status             |

### 8 6.2.8 Session activity check procedure messages

### 9 6.2.8.1 SessionActive\_Request

10 This message is sent from CM to CE to check that this CE is still active. Also, this message is sent from 11 CDIS to CM to check that this CM is still active. This message does not have any payload.

| Header                 |                        |                                    |
|------------------------|------------------------|------------------------------------|
| Information element    | Value                  | Description                        |
| Source Identifier      | CM/CDIS ID             | Source identifier                  |
| Destination Identifier | CE/CM ID               | Destination identifier             |
| ACK Policy             | ACK required / ACK not | Request to send acknowledgement of |
|                        | required               | reception                          |
| Payload                |                        |                                    |
| Information element    | Value                  | Description                        |
| None                   | None                   | None                               |

# 6.2.8.2 SessionActive\_Confirm

- 2 This message is sent from CE to CM to confirm that this CE is still active. Also, this message is sent from
- CM to CDIS to confirm that this CM is still active. This message does not have any payload.

|                        | Header                 |                                    |
|------------------------|------------------------|------------------------------------|
| Information element    | Value                  | Description                        |
| Source Identifier      | CE/CM ID               | Source identifier                  |
| Destination Identifier | CM/CDIS ID             | Destination identifier             |
| ACK Policy             | ACK required / ACK not | Request to send acknowledgement of |
|                        | required               | reception                          |
| Payload                |                        |                                    |
| Information element    | Value                  | Description                        |
| None                   | None                   | None                               |

### 7. Coexistence mechanisms and algorithms 4

5